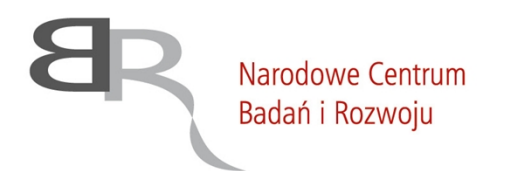

uiepodległa

#### **ZATWIERDZAM**

*Ilona Hibner*

*Dyrektor Działu Systemów Informatycznych*

*/podpisano elektronicznie/*

*Warszawa, dnia 12 kwietnia 2021 r.*

# SPECYFIKACJA WARUNKÓW ZAMÓWIENIA **(SWZ)**

*Przedmiotem zamówienia jest dostawa licencji na oprogramowanie McAfee lub oprogramowanie równoważne na system ochrony infrastruktury IT* **Nr postępowania 8/21/TPBN**

## **TRYB UDZIELENIA ZAMÓWIENIA:**

**tryb podstawowy bez negocjacji**

**Zamawiający oczekuje, że Wykonawcy zapoznają się dokładnie z treścią niniejszej SWZ. Wykonawca ponosi ryzyko niedostarczenia wszystkich wymaganych informacji i dokumentów, oraz przedłożenia oferty nie odpowiadającej wymaganiom określonym przez Zamawiającego.**

00-695 Warszawa, ul. Nowogrodzka 47a | tel.: +48 22 39 07 401 | sekretariat@ncbr.gov.pl

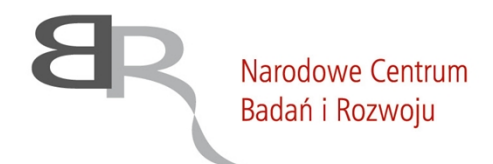

uiepodlegta

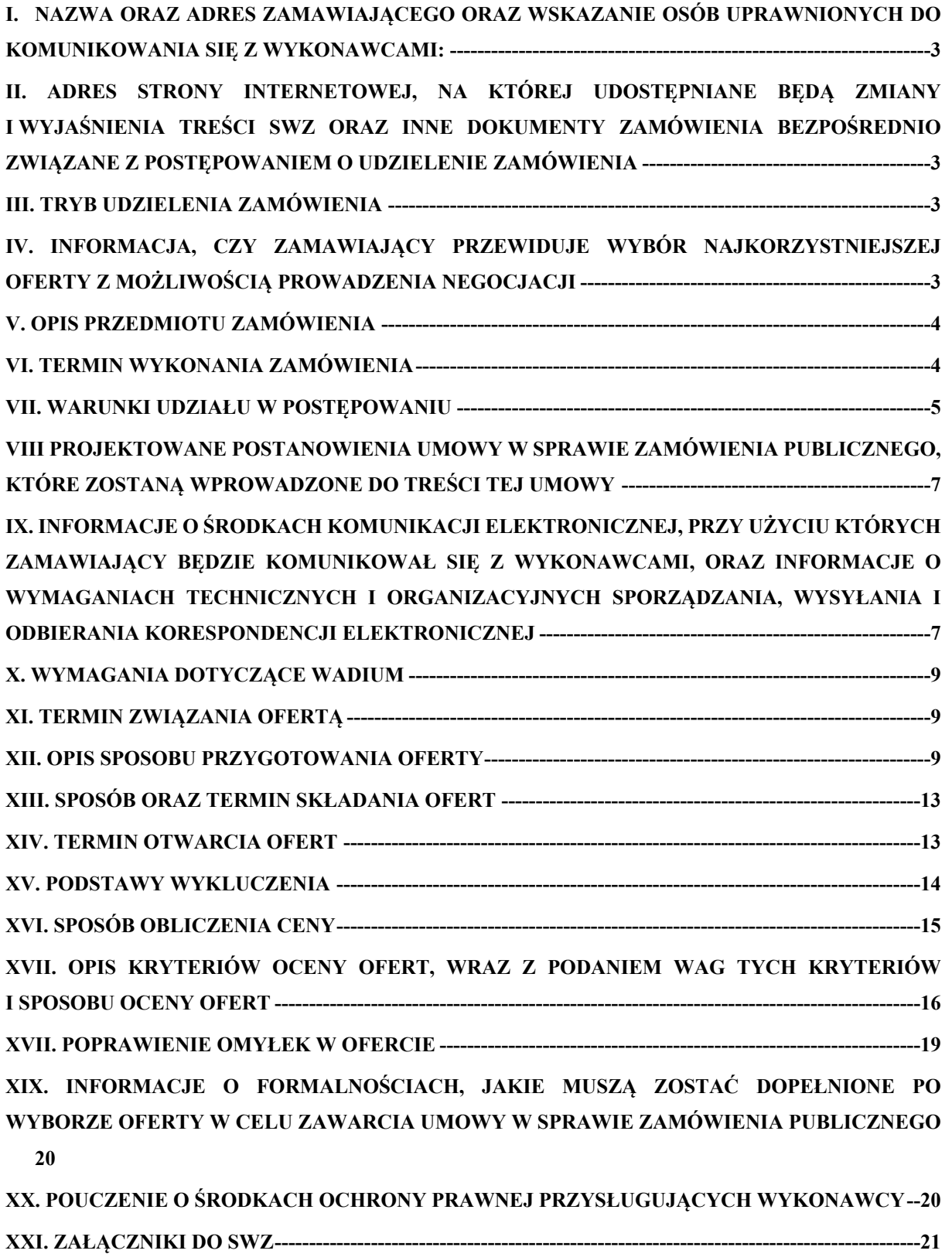

00-695 Warszawa, ul. Nowogrodzka 47a | tel.: +48 22 39 07 401 | sekretariat@ncbr.gov.pl

# <span id="page-2-0"></span>**I. NAZWA ORAZ ADRES ZAMAWIAJĄCEGO ORAZ WSKAZANIE OSÓB UPRAWNIONYCH DO KOMUNIKOWANIA SIĘ Z WYKONAWCAMI:**

1. Zamawiający: NARODOWE CENTRUM BADAŃ I ROZWOJU W WARSZAWIE ul. Nowogrodzka 47a, 00-695 Warszawa. Numer tel.: 22 390 73 58 Adres poczty elektronicznej: przetargi@ncbr.gov.pl. Adres strony internetowej prowadzonego postępowania: https://www.gov.pl/web/ncbr/postepowania-rozpoczete.

Składanie ofert poprzez stronę: https://miniportal.uzp.gov.pl/

2. Wskazanie osób uprawnionych do komunikowania się z wykonawcami: Zamawiający wyznacza następujące osoby do kontaktu z Wykonawcami: Imię Nazwisko: Paulina Lewandowska e-mail: przetargi@ncbr.gov.pl

# <span id="page-2-1"></span>**II. ADRES STRONY INTERNETOWEJ, NA KTÓREJ UDOSTĘPNIANE BĘDĄ ZMIANY I WYJAŚNIENIA TREŚCI SWZ ORAZ INNE DOKUMENTY ZAMÓWIENIA BEZPOŚREDNIO ZWIĄZANE Z POSTĘPOWANIEM O UDZIELENIE ZAMÓWIENIA**

Zmiany i wyjaśnienia treści SWZ oraz inne dokumenty zamówienia bezpośrednio związane z postępowaniem o udzielenie zamówienia będą udostępniane na stronie internetowej: https://www.gov.pl/web/ncbr/postepowania-rozpoczete.

## <span id="page-2-2"></span>**III. TRYB UDZIELENIA ZAMÓWIENIA**

- 1. Niniejsze postępowanie o udzielenie zamówienia publicznego prowadzone jest w trybie podstawowym, na podstawie **art. 275 pkt 1** ustawy z dnia 11 września 2019 r. - Prawo zamówień publicznych (Dz. U. z 2019 r., poz. 2019 ze zm.) [zwanej dalej także "ustawą PZP" lub "uPzp].
- 2. W zakresie nieuregulowanym niniejszą Specyfikacją Warunków Zamówienia, zwaną dalej "SWZ", zastosowanie mają przepisy ustawy PZP.

# <span id="page-2-3"></span>**IV. INFORMACJA, CZY ZAMAWIAJĄCY PRZEWIDUJE WYBÓR NAJKORZYSTNIEJSZEJ OFERTY Z MOŻLIWOŚCIĄ PROWADZENIA NEGOCJACJI**

Zamawiający nie przewiduje wyboru najkorzystniejszej oferty z możliwością prowadzenia negocjacji.

### <span id="page-3-0"></span>**V. OPIS PRZEDMIOTU ZAMÓWIENIA**

- 1. Przedmiotem zamówienia jest :
	- 1) **Dostawa licencji McAfee Complete EndPoint Protection – Business** (CEBCDE-AA-FG) w ilości 900 (dziewięciuset) szt. ważnych od dnia 26 maja 2021 r. przez czas nieoznaczony;
	- 2) **Odnowienie subskrypcji McAfee Virtual Advanced Threat Defence Appliance** (AT1ECE-AB-AG) – w ilości 1 (jednej) szt. ważnej od dnia 26 maja 2021 r. przez okres 12 (dwunastu) miesięcy;
	- 3) **Odnowienie usługi wsparcia McAfee Threat Intelligence Exchange** (TIEYFM-AA-FG) w ilości 800 (ośmiuset) szt. ważnych od dnia 26 maja 2021 r. przez okres 12 (dwunastu) miesięcy; **lub oprogramowania równoważnego** oraz zapewnienie usługi wsparcia technicznego producenta dla licencji i subskrypcji wskazanych powyżej w pkt 1) i 2) przez okres 12 (dwunastu) miesięcy liczonych od dnia udzielenia licencji/uruchomienia subskrypcji.
- 2. Szczegółowy opis przedmiotu zamówienia (SOPZ) znajduje się w Załączniku nr 1 do niniejszej Specyfikacji Warunków Zamówienia (SOPZ) i stanowi jej integralną część.
- 3. Zamawiający nie przewiduje prawa opcji.
- 4. Zamawiający nie dopuszcza składania ofert częściowych.
- 5. Zamawiający nie dopuszcza możliwości składania ofert wariantowych oraz w postaci katalogów elektronicznych.
- 6. Zamawiający nie przewiduje udzielania zamówień, o których mowa w art. 214 ust. 1 pkt 7 i 8.
- 7. Zamawiający nie wymaga, aby osoby wykonujące czynności w zakresie realizacji zamówienia zostały zatrudnione na podstawie umów o pracę.
- 8. Zamówienie jest niepodzielne ze względu na specyficzny charakter zamówienia, który ze względów technicznych nie mógłby zostać wykonany przez więcej niż jednego wykonawcę. Niedzielenie zamówienia na części nie wyklucza udziału w tym postępowaniu wykonawców z MŚP.
- <span id="page-3-1"></span>9. Nazwy i kody zamówienia według Wspólnego Słownika Zamówień (CPV): 48731000-1 - Pakiety oprogramowania zabezpieczającego pliki;
	- 48000000-8 Pakiety oprogramowania i systemy informatyczne;
	- 48700000-5 Pakiety oprogramowania użytkowego;
	- 48730000-4 Pakiety oprogramowania zabezpieczającego;
	- 48732000-8 Pakiety oprogramowania do zabezpieczania danych;
	- 48760000-3 Pakiety oprogramowania do ochrony antywirusowej.

### **VI. TERMIN WYKONANIA ZAMÓWIENIA**

Wykonawca zobowiązany jest wykonać zamówienie w terminie do 7 dni kalendarzowych od dnia podpisania umowy, a w przypadku zaoferowania równoważnego oprogramowania nie później niż do dnia 26.05.2021 r.

### <span id="page-4-0"></span>**VII. WARUNKI UDZIAŁU W POSTĘPOWANIU**

- 1. O udzielenie zamówienia mogą ubiegać się Wykonawcy, którzy spełniają określone przez Zamawiającego w niniejszym rozdziale warunki udziału w postępowaniu dotyczące:
	- 1.1. zdolności technicznej lub zawodowej.
- 2. W zakresie warunku określonego w art. 112 ust. 2 pkt 4) ustawy PZP (zdolności technicznej lub zawodowej), Wykonawcy winni wykazać że:
	- **2.1 w okresie ostatnich 3 lat przed upływem terminu składania ofert, a jeżeli okres prowadzenia działalności jest krótszy - w tym okresie wykonał należycie, a w przypadku świadczeń okresowych lub ciągłych wykonuje należycie, co najmniej dwie dostawy licencji na oprogramowanie ochrony infrastruktury IT o wartości każdej z nich co najmniej 50 000,00 zł (słownie: pięćdziesiąt tysięcy złotych) brutto.**

#### **Uwaga:**

- Pod pojęciem dostawy Zamawiający rozumie jedną umowę zawartą z jednym podmiotem;
- Pod pojęciem dostawy wykonywanej należy rozumieć dostawy będącą w trakcie realizacji (dostawę aktualnie wykonywaną), przy czym jeśli Wykonawca powoła się na dostawę realizowaną, musi wykazać, że jej już zrealizowana część spełnia ww. wymagania;
- Wykonawca może wykazać się dostawą o szerszym zakresie niż wskazany w warunku i przedmiocie zamówienia, jednak dostawa ta musi spełniać wymagania minimalne określone w niniejszym SWZ. W wykazie dostaw należy wskazać zarówno wartość całej dostawy, jak również podać wartość dostawy dotyczącej określonej w niniejszym warunku;
- Zamawiający nie dopuszcza możliwości sumowania dostaw z różnych kontraktów w celu uzyskania ww. wartości minimalnej.

Na potwierdzenie spełnienia ww. warunku Wykonawcy przedłożą oświadczenie wymienione w pkt. 12 SWZ oraz - na wezwanie, oświadczenie i dokumenty, o których mowa w rozdziale XII pkt. 20 SWZ. W przypadku, gdy Wykonawcy będą polegać na zdolnościach technicznych lub zawodowych innego podmiotu, o którym mowa w art. 118 ust. 1 ustawy PZP, Wykonawca wraz z ofertą składa także oświadczenie tego podmiotu, potwierdzające brak podstaw wykluczenia tego podmiotu oraz odpowiednio spełnianie warunków udziału w postępowaniu lub kryteriów selekcji, w zakresie, w jakim wykonawca powołuje się na jego zasoby.

- 3. W przypadku oferty składanej przez Wykonawców ubiegających się wspólnie o wykonanie zamówienia wystarczy, że ww. warunek spełni jeden z nich lub Wykonawcy spełnią go łącznie.
- 4. Ocena spełnienia ww. warunku odbywać się będzie metodą spełnia/nie spełnia.
- 5. Z treści załączonych dokumentów i oświadczeń musi wynikać jednoznacznie, iż Wykonawca spełnia wyżej wymieniony warunek.
- 6. W toku badania i oceny ofert Zamawiający może żądać od Wykonawców wyjaśnień dotyczących treści złożonych przez nich ofert lub innych składanych dokumentów lub oświadczeń. Wykonawcy są zobowiązani do przedstawienia wyjaśnień w terminie wskazanym przez Zamawiającego.
- 7. Niespełnienie warunku skutkować będzie odrzuceniem oferty Wykonawcy z postępowania.
- 8. Wykonawca może w celu potwierdzenia spełniania warunków udziału w postępowaniu w stosownych sytuacjach oraz w odniesieniu do konkretnego zamówienia, lub jego części, polegać na zdolnościach technicznych lub zawodowych podmiotów udostępniających zasoby, niezależnie od charakteru prawnego łączących go z nimi stosunków prawnych.
- 9. W takim przypadku:
	- 9.1. Wykonawca, który polega na zdolnościach lub sytuacji podmiotów udostępniających zasoby, składa wraz z ofertą, zobowiązanie podmiotu udostępniającego zasoby do oddania mu do dyspozycji niezbędnych zasobów na potrzeby realizacji danego zamówienia lub inny podmiotowy środek dowodowy potwierdzający, że wykonawca realizując zamówienie, będzie dysponował niezbędnymi zasobami tych podmiotów.
	- 9.2. Zobowiązanie podmiotu udostępniającego zasoby, o którym mowa w pkt 9.1. potwierdza, że stosunek łączący wykonawcę z podmiotami udostępniającymi zasoby gwarantuje rzeczywisty dostęp do tych zasobów oraz określa w szczególności:
		- 1) zakres dostępnych wykonawcy zasobów podmiotu udostępniającego zasoby;
		- 2) sposób i okres udostępnienia wykonawcy i wykorzystania przez niego zasobów podmiotu udostępniającego te zasoby przy wykonywaniu zamówienia;
		- 3) czy i w jakim zakresie podmiot udostępniający zasoby, na zdolnościach którego wykonawca polega w odniesieniu do warunków udziału w postępowaniu dotyczących wykształcenia, kwalifikacji zawodowych lub doświadczenia, zrealizuje dostawy, których wskazane zdolności dotyczą.
- 10. Zamawiający ocenia, czy udostępniane wykonawcy przez podmioty udostępniające zasoby zdolności techniczne lub zawodowe, pozwalają na wykazanie przez wykonawcę spełniania warunków udziału w postępowaniu, o których mowa w art. 112 ust. 2 pkt. 4.
- 11. W odniesieniu do warunków dotyczących wykształcenia, kwalifikacji zawodowych lub doświadczenia wykonawcy mogą polegać na zdolnościach podmiotów udostępniających zasoby, jeśli podmioty te wykonają dostawy, do realizacji których te zdolności są wymagane.
- 12. W celu potwierdzenia spełniania warunków udziału w postępowaniu oraz wykazania braku podstaw wykluczenia, określonych w rozdziale XV, Wykonawcy ubiegający się o udzielenie zamówienia muszą wraz z ofertą złożyć następujące dokumenty:
	- 12.1. aktualne na dzień składania ofert oświadczenie o niepodleganiu wykluczeniu z postępowania w zakresie wskazanym odpowiednio w Załączniku nr 3 do SWZ. Informacje zawarte w oświadczeniu będą stanowić wstępne potwierdzenie, że Wykonawca nie podlega wykluczeniu.
	- 12.2. W przypadku wspólnego ubiegania się o zamówienie przez Wykonawców oświadczenie, o którym mowa w pkt 11.1. SWZ składa każdy z Wykonawców wspólnie ubiegających się o zamówienie. Oświadczenie to potwierdza brak podstaw wykluczenia w zakresie, w którym każdy z Wykonawców brak podstaw wykluczenia.

# <span id="page-6-0"></span>**VIII PROJEKTOWANE POSTANOWIENIA UMOWY W SPRAWIE ZAMÓWIENIA PUBLICZNEGO, KTÓRE ZOSTANĄ WPROWADZONE DO TREŚCI TEJ UMOWY**

<span id="page-6-1"></span>Projektowane postanowienia umowy w sprawie zamówienia publicznego, które zostaną wprowadzone do treści tej umowy, określony został w Załączniku nr 4 do SWZ.

# **IX. INFORMACJE O ŚRODKACH KOMUNIKACJI ELEKTRONICZNEJ, PRZY UŻYCIU KTÓRYCH ZAMAWIAJĄCY BĘDZIE KOMUNIKOWAŁ SIĘ Z WYKONAWCAMI, ORAZ INFORMACJE O WYMAGANIACH TECHNICZNYCH I ORGANIZACYJNYCH SPORZĄDZANIA, WYSYŁANIA I ODBIERANIA KORESPONDENCJI ELEKTRONICZNEJ**

- 1. W postępowaniu o udzielenie zamówienia komunikacja między Zamawiającym a Wykonawcami odbywa się drogą elektroniczną przy użyciu miniPortalu <https://miniportal.uzp.gov.pl/>, ePUAPu [https://epuap.gov.pl/wps/portal.](https://epuap.gov.pl/wps/portal)
- 2. Wykonawca zamierzający wziąć udział w postępowaniu o udzielenie zamówienia publicznego, musi posiadać konto na ePUAP. Wykonawca posiadający konto na ePUAP ma dostęp do *formularzy: złożenia, zmiany, wycofania oferty lub wniosku oraz do formularza do komunikacji.*
- 3. Wymagania techniczne i organizacyjne wysyłania i odbierania korespondencji elektronicznej przekazywanej przy ich użyciu, opisane zostały w Regulaminie korzystania z miniPortalu dostępnym pod adresem <https://miniportal.uzp.gov.pl/WarunkiUslugi.aspx> oraz Regulaminie ePUAP.
- 4. Wykonawca przystępując do niniejszego postępowania o udzielenie zamówienia publicznego, akceptuje warunki korzystania z miniPortalu, określone w Regulaminie miniPortalu oraz zobowiązuje się korzystając z miniPortalu przestrzegać postanowień tego regulaminu.
- 5. Maksymalny rozmiar plików przesyłanych za pośrednictwem dedykowanych formularzy do: złożenia i wycofania oferty oraz do komunikacji wynosi 150 MB.
- 6. Za datę przekazania oferty, oświadczenia, o którym mowa w art. 125 ust. 1 ustawy pzp, podmiotowych środków dowodowych, przedmiotowych środków dowodowych oraz innych informacji, oświadczeń lub dokumentów, przekazywanych w postępowaniu, przyjmuje się datę ich przekazania na ePUAP.
- 7. W postępowaniu o udzielenie zamówienia korespondencja elektroniczna (inna niż oferta Wykonawcy i załączniki do oferty) odbywa się elektronicznie za pośrednictwem *dedykowanego formularza dostępnego na ePUAP oraz udostępnionego przez miniPortal (Formularz do komunikacji).* Korespondencja przesłana za pomocą tego formularza nie może być szyfrowana. We wszelkiej korespondencji związanej z niniejszym postępowaniem Zamawiający i Wykonawcy posługują się numerem ogłoszenia (BZP).
- 8. Zamawiający może również komunikować się z Wykonawcami za pomocą poczty elektronicznej, email: [przetargi@ncbr.gov.pl.](mailto:przetargi@ncbr.gov.pl)
- 9. Dokumenty elektroniczne, oświadczenia lub elektroniczne kopie dokumentów lub oświadczeń składane są przez Wykonawcę za pośrednictwem *Formularza do komunikacji,* jako załączniki. Zamawiający dopuszcza również możliwość składania dokumentów elektronicznych, oświadczeń lub elektronicznych kopii dokumentów lub oświadczeń za pomocą poczty elektronicznej, na adres email [przetargi@ncbr.gov.pl.](mailto:przetargi@ncbr.gov.pl) Sposób sporządzenia dokumentów elektronicznych, oświadczeń lub elektronicznych kopii dokumentów lub oświadczeń musi być zgody z wymaganiami określonymi w rozporządzeniu Prezesa Rady Ministrów z dnia 31 grudnia 2020 roku "*W sprawie sposobu sporządzania i przekazywania informacji oraz wymagań technicznych dla dokumentów elektronicznych oraz środków komunikacji elektronicznej w postępowaniu o udzielenie zamówienia publicznego lub konkursie*".
- 10. Zamawiający nie przewiduje sposobu komunikowania się z Wykonawcami w inny sposób niż przy użyciu środków komunikacji elektronicznej, wskazanych w SWZ.
- 11. Zamawiający nie ponosi odpowiedzialności z tytułu nieotrzymania przez Wykonawcę informacji związanych z prowadzonym postępowaniem w przypadku wskazania przez Wykonawcę w ofercie np. adresu poczty elektronicznej.
- 12. Wykonawca może w drogą elektroniczną/za pomocą środków komunikacji elektronicznej zwrócić się do Zamawiającego z wnioskiem o wyjaśnienie treści SWZ. Zamawiający niezwłocznie udzieli wyjaśnień jednak nie później niż **2 dni** przed terminem składania ofert – pod warunkiem, że

wniosek o wyjaśnienie treści SWZ wpłynie do Zamawiającego nie później niż na 4 dni przed upływem wyznaczonego terminu składania ofert i nie dotyczy udzielonych wyjaśnień.

- 13. Przedłużenie terminu składania ofert nie wpływa na bieg terminu składania ww. wniosków. Jeżeli wniosek o wyjaśnienie treści SWZ wpłynął po upływie terminu, o którym mowa powyżej lub dotyczy udzielonych wyjaśnień, Zamawiający może udzielić wyjaśnień albo pozostawić wniosek bez rozpoznania.
- 14. Wnioski o wyjaśnienia SWZ należy przesyłać za pomocą poczty elektronicznej na adres: [przetargi@ncbr.gov.pl.](mailto:przetargi@ncbr.gov.pl) W temacie pisma należy podać: "*Dostawa licencji na oprogramowanie McAfee lub oprogramowanie równoważne na system ochrony infrastruktury IT. Nr postępowania 8/21/TPBN".*
- 15. Treść zapytań wraz z wyjaśnieniami Zamawiający przekaże Wykonawcy oraz zamieści na stronie internetowej prowadzonego postępowania bez ujawniania źródła zapytania.
- 16. W szczególnie uzasadnionych przypadkach Zamawiający może w każdym czasie, przed upływem terminu składania ofert zmodyfikować treść niniejszej SWZ.
- 17. Każda wprowadzona przez Zamawiającego zmiana SWZ stanie się częścią SWZ. Dokonaną zmianę treści SWZ Zamawiający udostępni na stronie internetowej Zamawiającego.
- 18. Zamawiający przedłuży termin składania ofert, jeżeli w wyniku modyfikacji treści SWZ niezbędny będzie dodatkowy czas na wprowadzenie zmian w ofertach.

## <span id="page-8-0"></span>**X. WYMAGANIA DOTYCZĄCE WADIUM**

<span id="page-8-1"></span>Zamawiający nie wymaga wniesienia wadium.

## **XI. TERMIN ZWIĄZANIA OFERTĄ**

- 1. Wykonawca jest związany ofertą od dnia upływu terminu składania ofert przez 30 (trzydzieści) dni kalendarzowych tj. do dnia 19.05.2021 r.
- 2. W przypadku, gdy wybór najkorzystniejszej oferty nie nastąpi przed upływem terminu związania oferta określonego w SWZ, Zamawiający przed upływem terminu związania oferta zwróci się jednokrotnie do Wykonawców o wyrażenie zgody na przedłużenie tego terminu o wskazywany przez niego okres, nie dłuższy niż 30 dni.
- 3. Przedłużenie terminu związania oferta, o którym mowa w pkt 1 wymaga złożenia przez Wykonawcę pisemnego<sup>1</sup> oświadczenia o wyrażeniu zgody na przedłużenie terminu związania ofertą.

<sup>1</sup> *t.j. wyrażonego przy użyciu wyrazów, cyfr lub innych znaków pisarskich, które można odczytać i powielić*

#### <span id="page-9-0"></span>**XII. OPIS SPOSOBU PRZYGOTOWANIA OFERTY**

- 1. **Oferta musi być** sporządzona w języku polskim, w postaci elektronicznej w formacie danych: .pdf, .doc, .docx, .rtf,.xps, .odt i **opatrzona kwalifikowanym podpisem elektronicznym lub podpisem zaufanym lub podpisem osobistym.**
- 2. Sposób zaszyfrowania oferty opisany został w Instrukcji użytkownika dostępnej na miniPortalu.
- 3. Do przygotowania oferty konieczne jest posiadanie przez osobę upoważnioną do reprezentowania Wykonawcy kwalifikowanego podpisu elektronicznego lub podpisu zaufanego lub podpisu osobistego.
- 4. Jeżeli na ofertę składa się kilka dokumentów, Wykonawca powinien stworzyć folder, do którego przeniesie wszystkie dokumenty oferty, podpisane kwalifikowanym podpisem elektronicznym lub podpisem zaufanym lub podpisem osobistym. Następnie z tego folderu Wykonawca skompresuje do jednego folderu .zip.
- 5. Wszelkie informacje stanowiące tajemnicę przedsiębiorstwa w rozumieniu ustawy z dnia 16 kwietnia 1993 r. o zwalczaniu nieuczciwej konkurencji (tj.: Dz. U. z 2020 r. poz. 1013), które Wykonawca zastrzeże, jako tajemnicę przedsiębiorstwa, powinny zostać złożone w osobnym pliku wraz z jednoczesnym zaznaczeniem polecenia "Załącznik stanowiący tajemnicę przedsiębiorstwa" a następnie wraz z plikami stanowiącymi jawną część skompresowane do jednego pliku archiwum (ZIP). Wykonawca zobowiązany jest, wraz z przekazaniem tych informacji, wykazać spełnienie przesłanek określonych w art. 11 ust. 2 ustawy z dnia 16 kwietnia 1993 r. o zwalczaniu nieuczciwej konkurencji. Zaleca się, aby uzasadnienie zastrzeżenia informacji jako tajemnicy przedsiębiorstwa było sformułowane w sposób umożliwiający jego udostępnienie. Zastrzeżenie przez Wykonawcę tajemnicy przedsiębiorstwa bez uzasadnienia, będzie traktowane przez Zamawiającego, jako bezskuteczne ze względu na zaniechanie przez Wykonawcę podjęcia niezbędnych działań w celu zachowania poufności objętych klauzulą informacji zgodnie z postanowieniami art. 18 ust. 3 pzp.

Zamawiający nie ujawni informacji stanowiących tajemnicę przedsiębiorstwa w rozumieniu przepisów o zwalczaniu nieuczciwej konkurencji, jeżeli Wykonawca, nie później niż w terminie składania ofert, zastrzegł, że nie mogą być one udostępniane oraz wykazał, iż zastrzeżone informacje stanowią tajemnicę przedsiębiorstwa. Zaleca się, aby uzasadnienie, o którym mowa powyżej było sformułowane w sposób umożliwiający jego udostępnienie inny uczestnikom postępowania.

*Uwaga:*

*Zastrzegając informacje w ofercie Wykonawca winien mieć na względzie, że zastrzeżona informacja ma charakter tajemnicy przedsiębiorstwa, jeśli spełnia poniższe warunki, określone w art. 11 ust. 2 ustawy o zwalczaniu nieuczciwej konkurencji tj.:*

*ma charakter techniczny, technologiczny, organizacyjny przedsiębiorstwa lub posiada wartość gospodarczą, oraz*

*jako całość lub w szczególnym zestawieniu i zbiorze elementów nie są powszechnie znane osobom zwykle zajmującym się tym rodzajem informacji, albo nie są łatwo dostępne dla takich osób,*

*o ile uprawniony do korzystania z informacji lub rozporządzenia nimi podjął, przy zachowaniu należytej staranności, działania w celu utrzymania ich w poufności.*

*W nawiązaniu do orzecznictwa arbitrażowego i sądowego*, *należy przyjąć, iż sferą tajemnicy można objąć tylko takie informacje, które są znane jedynie poszczególnym osobom lub określonej grupie osób. Obszar ten nie może się rozciągać na informacje powszechnie znane lub te, o których treści każdy zainteresowany może się legalnie dowiedzieć.*

- 6. Zamawiający zaleca, aby informacje zastrzeżone, jako tajemnica przedsiębiorstwa były przez Wykonawcę złożone w oddzielnym pliku oznaczonym, jako tajemnica przedsiębiorstwa. Brak jednoznacznego wskazania, które informacje stanowią tajemnicę przedsiębiorstwa oznaczać będzie, że wszelkie oświadczenia i zaświadczenia składane w trakcie niniejszego postępowania są jawne bez zastrzeżeń.
- 7. Zamawiający informuje, że w przypadku kiedy Wykonawca otrzyma od niego wezwanie w trybie art. 224 ustawy PZP, a złożone przez niego wyjaśnienia i/lub dowody stanowić będą tajemnicę przedsiębiorstwa w rozumieniu ustawy o zwalczaniu nieuczciwej konkurencji Wykonawcy będzie przysługiwało prawo zastrzeżenia ich, jako tajemnica przedsiębiorstwa. Przedmiotowe zastrzeżenie Zamawiający uzna za skuteczne wyłącznie w sytuacji kiedy Wykonawca oprócz samego zastrzeżenia, jednocześnie wykaże, iż dane informacje stanowią tajemnicę przedsiębiorstwa w rozumieniu przepisów o zwalczaniu nieuczciwej konkurencji.
- 8. Wykonawca w szczególności nie może zastrzec w ofercie informacji:
	- 8.1 Przekazywanych po otwarciu ofert, o których mowa w art. 222 ust. 5 ustawy PZP,
	- 8.2 które są jawne na mocy odrębnych przepisów,
	- 8.3 cen jednostkowych stanowiących podstawę wyliczenia ceny oferty.
- 9. Wszelkie negatywne konsekwencje mogące wyniknąć z niezachowania powyższych wymagań będą obciążały Wykonawcę.
- 10. Do oferty należy dołączyć wstępne oświadczenie o spełnieniu warunków udziału i niepodleganiu wykluczeniu w postaci elektronicznej opatrzone kwalifikowanym podpisem elektronicznym lub

podpisem zaufanym lub podpisem osobistym, a następnie wraz z plikami stanowiącymi ofertę skompresować do jednego pliku archiwum (ZIP).

- 11. Do przygotowania oferty zaleca się wykorzystanie Formularza Oferty, którego wzór stanowi Załącznik nr 2 do SWZ. W przypadku, gdy Wykonawca nie korzysta z przygotowanego przez Zamawiającego wzoru, w treści oferty należy zamieścić wszystkie informacje wymagane w Formularzu Ofertowym.
- 12. Miniportal oraz ePuap nie weryfikuje poprawności podpisu z profilu zaufanego oraz podpisu osobistego, jak również nie weryfikuje poprawności dokumentów, poprawności rozumianej zgodnej w ustawą PZP i kompletności zgodnego z SWZ.

#### 13. **Do oferty należy dołączyć:**

- 13.1 **Pełnomocnictwo upoważniające do złożenia oferty** o ile ofertę składa pełnomocnik (podpisane zgodnie z informacją zawartą w pkt 16).
- 13.2 **Formularz ofertowy –** do wykorzystania wzór, stanowiący Załącznik nr 2 do SWZ (podpisany kwalifikowanym podpisem elektronicznym lub podpisem zaufanym lub podpisem osobistym).
- 13.3 **Wstępne oświadczenie Wykonawcy o spełnieniu warunków udziału i niepodleganiu wykluczeniu z postępowania** wzór wstępnego oświadczenia o spełnieniu warunków udziału i niepodleganiu wykluczeniu stanowi Załącznik nr 3 do SWZ. W przypadku wspólnego ubiegania się o zamówienie przez Wykonawców, oświadczenie o niepoleganiu wykluczeniu składa każdy z Wykonawców (podpisane kwalifikowanym podpisem elektronicznym lub podpisem zaufanym lub podpisem osobistym).
- 13.4 **Zobowiązanie podmiotu trzeciego –** jeżeli dotyczy (podpisane kwalifikowanym podpisem elektronicznym lub podpisem zaufanym lub podpisem osobistym).
- 13.5 **Oświadczenie, o którym mowa w art. 117 ust. 4 –** w przypadku wykonawców wspólnie ubiegających się o zamówienie – do wykorzystania wzór, stanowiący Załącznik nr 10 (podpisany kwalifikowanym podpisem elektronicznym lub podpisem zaufanym lub podpisem osobistym).
- 14. Ofertę, oświadczenia zaleca się sporządzić na drukach stanowiących załączniki do SWZ.
- 15. Oferta, wstępne oświadczenie o spełnieniu warunków udziału i niepodleganiu wykluczeniu oraz oświadczenie, o którym mowa w art. 117 ust. 4 muszą być złożone w oryginale.
- 16. Pełnomocnictwo do złożenia oferty musi być złożone w oryginale w takiej samej formie, jak składana oferta (tj. w formie elektronicznej lub postaci elektronicznej opatrzonej kwalifikowanym podpisem elektronicznym lub podpisem zaufanym lub podpisem osobistym). Dopuszcza się także złożenie elektronicznej kopii (skanu) pełnomocnictwa sporządzonego uprzednio w formie

pisemnej, w formie elektronicznego poświadczenia sporządzonego stosownie do art. 97 § 2 ustawy z dnia 14 lutego 1991 r. - Prawo o notariacie, które to poświadczenie notariusz opatruje kwalifikowanym podpisem elektronicznym. Zamawiający dopuszcza również skan pełnomocnictwa sporządzonego uprzednio w formie opatrzony pisemnej kwalifikowanym podpisem elektronicznym lub podpisem zaufanym lub podpisem osobistym mocodawcy. Elektroniczna kopia pełnomocnictwa nie może być uwierzytelniona przez upełnomocnionego.

- 17. **Wykonawcy ubiegający się wspólnie o udzielenie zamówienia** (np. spółki cywilne, konsorcja), zgodnie z art. 58 ust. 2 ustawy PZP*,* **zobowiązani są ustanowić pełnomocnika.** Z treści pełnomocnictwa winno jednoznacznie wynikać prawo pełnomocnika do reprezentowania Wykonawcy w postępowaniu o udzielenie zamówienia publicznego albo do reprezentowania w postępowaniu i zawarcia umowy w sprawie zamówienia publicznego w imieniu Wykonawcy. Dokument ten winien być podpisany przez osobę/osoby uprawnioną(-e) do jego udzielenia tj. zgodnie z formą reprezentacji każdego z Wykonawców (podpisany kwalifikowanym podpisem elektronicznym lub profilem zaufanym lub podpisem osobistym). W przypadku wspólników spółki cywilnej dopuszczalne jest przedłożenie umowy spółki cywilnej, z której wynika zakres i sposób reprezentacji, a w przypadku konsorcjum przedłożenie umowy konsorcjum.
- 18. Jeżeli Wykonawca nie złoży przedmiotowych środków dowodowych lub złożone przedmiotowe środki dowodowe będą niekompletne, Zamawiający wezwie do ich złożenia lub uzupełnienia w wyznaczonym terminie.
- 19. Postanowień pkt 18 nie stosuje się, jeżeli przedmiotowy środek dowodowy służy potwierdzaniu zgodności z cechami lub kryteriami określonymi w opisie kryteriów oceny ofert lub, pomimo złożenia przedmiotowego środka dowodowego, oferta podlega odrzuceniu albo zachodzą przesłanki unieważnienia postępowania.
- 20. Zgodnie z art. 274 ust. 1 ustawy Pzp, zamawiający przed wyborem najkorzystniejszej oferty wezwie wykonawcę, którego oferta została najwyżej oceniona, do złożenia w wyznaczonym terminie, nie krótszym niż 5 dni, aktualnych na dzień złożenia, następujących podmiotowych środków dowodowych, o których mowa w art. 273 ust. 1 ustawy PZP:
	- 20.1 **Wykaz dostaw** wykonanych, w okresie ostatnich 3 lat przed upływem terminu składania ofert, a jeżeli okres prowadzenia działalności jest krótszy – w tym okresie, wraz z podaniem przedmiotu dostawy, dat wykonania, nazwy podmiotu na rzecz, którego była realizowana dostawa oraz załączeniem dowodów określających, czy te dostawy zostały wykonane lub są wykonywane należycie, przy czym dowodami, o których mowa, są referencje bądź inne dokumenty wystawione przez podmiot, na rzecz którego dostawy były wykonywane, a w przypadku świadczeń okresowych lub ciągłych są wykonywane, a jeżeli z uzasadnionej przyczyny o obiektywnym charakterze wykonawca nie jest w stanie uzyskać tych

<span id="page-13-0"></span>dokumentów - oświadczenie wykonawcy; w przypadku świadczeń okresowych lub ciągłych nadal wykonywanych referencje bądź inne dokumenty potwierdzające ich należyte wykonywanie powinny być wydane nie wcześniej niż 3 miesiące przed upływem terminu składania ofert albo wniosków o dopuszczenie do udziału w postępowaniu, że zostały wykonane należycie. Do ewentualnego wykorzystania przy sporządzaniu tego dokumentu służy Załącznik nr 8 do SWZ.

- 21. Wykonawca nie jest zobowiązany do złożenia podmiotowych środków dowodowych, które zamawiający posiada, jeżeli wykonawca wskaże te środki oraz potwierdzi ich prawidłowość i aktualność.
- 22. Wykonawca składa podmiotowe środki dowodowe aktualne na dzień ich złożenia.
- 23. W przypadku, kiedy Wykonawca zamierza powierzyć wykonanie części zamówienia podwykonawcy, Zamawiający żąda wskazania przez wykonawcę w Formularzu oferty, części zamówienia, których wykonanie zamierza powierzyć podwykonawcom, i podania przez wykonawcę firm podwykonawców o ile są znane.

#### **XIII. SPOSÓB ORAZ TERMIN SKŁADANIA OFERT**

- 1. Wykonawca składa ofertę za pośrednictwem Formularza do złożenia lub wycofania oferty dostępnego na ePUAP i udostępnionego również na miniPortalu. Sposób złożenia oferty opisany został w Instrukcji użytkownika dostępnej na miniPortalu.
- 2. Ofertę wraz z wymaganymi załącznikami należy złożyć w terminie do dnia 20.04.2021 r., do godz. 10:00.
- 3. Wykonawca może złożyć tylko jedną ofertę.
- 4. Dokumenty sporządzone w języku obcym są składane wraz z tłumaczeniem na język polski.
- 5. Zamawiający odrzuci ofertę złożoną po terminie składania ofert.
- 6. Wykonawca po przesłaniu oferty za pomocą Formularza do złożenia lub wycofania oferty na "ekranie sukcesu" otrzyma numer oferty generowany przez ePUAP. Ten numer należy zapisać i zachować. Będzie on potrzebny w razie ewentualnego wycofania oferty.
- 7. Wykonawca przed upływem terminu do składania ofert może wycofać ofertę za pośrednictwem Formularza do wycofania oferty dostępnego na ePUAP i udostępnionego również na miniPortalu. Sposób wycofania oferty został opisany w Instrukcji użytkownika dostępnej na miniPortalu.
- 8. Wykonawca po upływie terminu do składania ofert nie może wycofać złożonej oferty.

## <span id="page-13-1"></span>**XIV. TERMIN OTWARCIA OFERT**

1. Otwarcie ofert nastąpi w dniu 20.04.2021 r. o godzinie 12:00.

- 2. Otwarcie ofert jest niejawne.
- 3. Zamawiający, najpóźniej przed otwarciem ofert, udostępni na stronie internetowej prowadzonego postępowania informacją o kwocie, jaką zamierza przeznaczyć na sfinansowanie zamówienia.
- 4. Zamawiający, niezwłocznie po otwarciu ofert, udostępni na stronie internetowej prowadzonego postępowania informacje o:
	- 4.1. nazwach albo imionach i nazwiskach oraz siedzibach lub miejscach prowadzonej działalności gospodarczej albo miejscach zamieszkania wykonawców, których oferty zostały otwarte;
	- 4.2. cenach lub kosztach zawartych w ofertach.
- 5. W przypadku wystąpienia awarii systemu teleinformatycznego, która spowoduje brak możliwości otwarcia ofert w terminie określonym przez Zamawiającego, otwarcie ofert nastąpi niezwłocznie po usunięciu awarii.
- 6. Zamawiający poinformuje o zmianie terminu otwarcia ofert na stronie internetowej prowadzonego postępowania.
- 7. W toku dokonywania badania i oceny złożonych ofert Zamawiający może żądać od Wykonawców wyjaśnień dotyczących ich treści.
- 8. Oferty, które nie zostaną odrzucone, zostaną poddane procedurze oceny zgodnie z kryterium oceny ofert określonym w rozdziale XVIII niniejszej SWZ.
- **9.** Zamawiający udzieli zamówienia Wykonawcy, którego oferta odpowiada wszystkim wymaganiom określonym w ustawie PZP oraz w SWZ, a ponadto uzyska największą liczbę punktów zgodnie z przyjętym kryterium oceny ofert.

#### <span id="page-14-0"></span>**XV. PODSTAWY WYKLUCZENIA**

- 1. Z postępowania o udzielenie zamówienia wyklucza się z zastrzeżeniem art. 110 ust. 2 ustawy PZP, Wykonawcę w stosunku do którego zachodzi którakolwiek z okoliczności wskazanych;
	- 1.1. w art. 108 ust.1 ustawy PZP;
	- 1.2. w art. 109 ust. 1 pkt. 4, 5, 7 ustawy PZP, tj.:
		- a) w stosunku do którego otwarto likwidację, ogłoszono upadłość, którego aktywami zarządza likwidator lub sąd, zawarł układ z wierzycielami, którego działalność gospodarcza jest zawieszona albo znajduje się on w innej tego rodzaju sytuacji wynikającej z podobnej procedury przewidzianej w przepisach miejsca wszczęcia tej procedury;
		- b) który w sposób zawiniony poważnie naruszył obowiązki zawodowe, co podważa jego uczciwość, w szczególności gdy wykonawca w wyniku zamierzonego działania lub

rażącego niedbalstwa nie wykonał lub nienależycie wykonał zamówienie, co zamawiający jest w stanie wykazać za pomocą stosownych dowodów;

- c) który z przyczyn leżących po jego stronie, w znacznym stopniu lub zakresie nie wykonał lub nienależycie wykonał albo długotrwale nienależycie wykonywał istotne zobowiązanie wynikające z wcześniejszej umowy w sprawie zamówienia publicznego lub umowy koncesji, co doprowadziło do wypowiedzenia lub odstąpienia od umowy, odszkodowania, wykonania zastępczego lub realizacji uprawnień z tytułu rękojmi za wady;
- 1.3. Wykluczenie Wykonawcy następuje zgodnie z art. 111 ustawy PZP.

## <span id="page-15-0"></span>**XVI. SPOSÓB OBLICZENIA CENY**

- 1. Wykonawca poda cenę oferty w Formularzu ofertowym sporządzonym według wzoru stanowiącego Załącznik nr 2 do SWZ, tj. cenę netto, cenę brutto (z uwzględnieniem kwoty podatku od towarów i usług (VAT) z wyszczególnieniem stawki podatku od towarów i usług (VAT).
- 2. Cena musi być wyrażona w złotych polskich (PLN), z dokładnością nie większą niż dwa miejsca po przecinku.
- 3. Wykonawca poda w Formularzu Ofertowym stawkę podatku od towarów i usług (VAT) właściwą dla przedmiotu zamówienia, obowiązującą według stanu prawnego na dzień składania ofert. Określenie ceny ofertowej z zastosowaniem nieprawidłowej stawki podatku od towarów i usług (VAT) potraktowane będzie, jako błąd w obliczeniu ceny i spowoduje odrzucenie oferty.
- 4. Wykonawca poda w Formularzu ofertowym także ceny jednostkowe poszczególnych elementów zamówienia zgodnie z zamieszczoną w nim tabelą.
- 5. Rozliczenia między Zamawiającym a Wykonawcą będą prowadzone w złotych polskich (PLN).
- 6. W przypadku rozbieżności pomiędzy ceną ryczałtową podaną cyfrowo a słownie, jako wartość właściwa zostanie przyjęta cena ryczałtowa podana słownie.

# <span id="page-15-1"></span>**XVII. OPIS KRYTERIÓW OCENY OFERT, WRAZ Z PODANIEM WAG TYCH KRYTERIÓW I SPOSOBU OCENY OFERT**

- 1. Za najkorzystniejszą zostanie uznana oferta z największą ilością punktów.
- 2. W sytuacji, gdy Zamawiający nie będzie mógł dokonać wyboru najkorzystniejszej oferty ze względu na to, że zostały złożone oferty dwie lub więcej ofert przedstawiających taki sam bilans ceny i innych kryteriów oceny ofert, Zamawiający zastosuje procedurę opisaną w art. 248 ustawy PZP.
- 3. Zamawiający wybiera najkorzystniejszą ofertę w terminie związania ofertą określonym w SWZ.
- 4. Jeżeli termin związania ofertą upłynie przed wyborem najkorzystniejszej oferty, Zamawiający wezwie Wykonawcę, którego oferta otrzymała najwyższą ocenę, do wyrażenia, w wyznaczonym przez Zamawiającego terminie, pisemnej zgody na wybór jego oferty.
- 5. W przypadku braku zgody, o której mowa w ust. 4, oferta podlega odrzuceniu, a Zamawiający zwróci się o wyrażenie takiej zgody do kolejnego Wykonawcy, którego oferta została najwyżej oceniona, chyba ze zachodzą przesłanki do unieważnienia postępowania.
- 6. Zamawiający dokona oceny ofert, które nie będą podlegały odrzuceniu.
- 7. Przy ocenie ofert zostaną uwzględnione następujące kryteria:

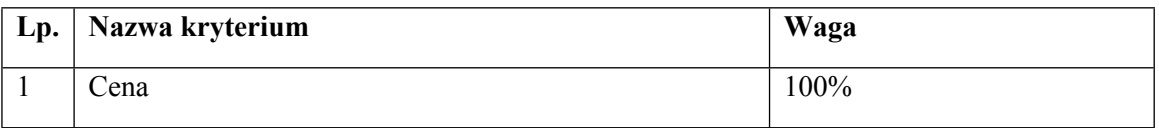

Zamawiający oceni oferty przyznając punkty w ramach kryteriów oceny ofert, przyjmując zasadę, że 1% = 1 punkt. Zamawiający dokona wyliczenia punktów dla danej oferty do dwóch miejsc po przecinku i wybierze ofertę z najwyższą liczbą punktów ogółem, spośród ofert nie podlegających odrzuceniu.

## **7.1. Punkty za kryterium: cena oferty brutto "C" – waga 100%**

Maksymalną liczbę punktów w tym kryterium (100 pkt) otrzyma oferta Wykonawcy, który zaproponuje najniższą cenę oferty brutto podaną przez Wykonawcę w Formularzu oferty (Załącznik nr 2 do SWZ), natomiast pozostali Wykonawcy otrzymają odpowiednio mniejszą liczbę punktów obliczoną zgodnie z poniższym wzorem:

*cena brutto oferty najtańszej CO (liczba przyznanych punktów) = ----------------------------------------------- x 100 cena brutto oferty badanej*

Punkty w kryterium "**Cena oferty brutto**" zostaną zaokrąglone do dwóch miejsc po przecinku.

- 8. Wykonawca za kryterium "**Cena oferty brutto**" może uzyskać maksymalnie 100 pkt.
- <span id="page-16-0"></span>9. Zamawiający odrzuci ofertę w sytuacjach, o których mowa w art. 226 ust. 1 ustawy Pzp.

#### **XVIII. POPRAWIENIE OMYŁEK W OFERCIE**

- 1. Zamawiający poprawi w ofercie, w szczególności:
	- 1.1. oczywiste omyłki pisarskie;
- 1.2. oczywiste omyłki rachunkowe z uwzględnieniem konsekwencji rachunkowych dokonanych poprawek;
- 1.3. inne omyłki polegające na niezgodności oferty z dokumentami zamówienia, niepowodujące istotnych zmian w treści oferty.

O poprawieniu omyłek w ofercie Zamawiający niezwłocznie zawiadomi Wykonawcę, którego oferta została poprawiona.

2. W przypadku, o którym mowa w ust. 1 pkt 3 powyżej, Zamawiający wyznaczy Wykonawcy odpowiedni termin na wyrażenie zgody na poprawienie w ofercie omyłki lub zakwestionowanie jej poprawienia. Brak odpowiedzi w wyznaczonym terminie uznaje się za wyrażenie zgody na poprawienie omyłki.

# <span id="page-17-0"></span>**XIX. INFORMACJE O FORMALNOŚCIACH, JAKIE MUSZĄ ZOSTAĆ DOPEŁNIONE PO WYBORZE OFERTY W CELU ZAWARCIA UMOWY W SPRAWIE ZAMÓWIENIA PUBLICZNEGO**

- 1. Zamawiający zawiera umowę w sprawie zamówienia publicznego, z uwzględnieniem art. 577 ustawy PZP w terminie nie krótszym niż 5 dni od dnia przesłania zawiadomienia o wyborze najkorzystniejszej oferty, jeżeli zawiadomienie to zostało przesłane przy użyciu środków komunikacji elektronicznej, albo 10 dni, jeżeli zostało przesłane w inny sposób.
- 2. Zamawiający może zawrzeć umową w sprawie zamówienia publicznego przed upływem terminu, o którym mowa w pkt 1, jeżeli w postępowaniu o udzielenie zamówienia złożono tylko jedną ofertę.
- 3. Wykonawca, którego oferta została wybrana, jako najkorzystniejsza, zostanie poinformowany przez Zamawiającego o terminie podpisania umowy.
- 4. Wykonawca, o którym mowa w ust. 1, ma obowiązek zawrzeć umowę w sprawie zamówienia na warunkach określonych w projektowanych postanowieniach umowy, które stanowią Załącznik nr 4 do SWZ. Umowa zostanie uzupełniona o zapisy wynikające ze złożonej oferty.
- 5. Przed podpisaniem umowy Wykonawcy wspólnie ubiegający się o udzielenie zamówienia (w przypadku wyboru ich oferty, jako najkorzystniejszej) przedstawią Zamawiającemu umowę regulującą współpracę tych Wykonawców.
- 6. Jeżeli Wykonawca, którego oferta została wybrana, jako najkorzystniejsza, uchyla się od zawarcia umowy w sprawie zamówienia publicznego. Zamawiający może dokonać ponownego badania i oceny ofert spośród ofert pozostałych w postępowaniu Wykonawców albo unieważnić postępowanie.

# <span id="page-18-0"></span>**XX. POUCZENIE O ŚRODKACH OCHRONY PRAWNEJ PRZYSŁUGUJĄCYCH WYKONAWCY**

- 1. Środki ochrony prawnej przysługują Wykonawcy, jeżeli ma lub miał interes w uzyskaniu zamówienia oraz poniósł lub może ponieść szkodę w wyniku naruszenia przez Zamawiającego przepisów pzp.
- 2. Odwołanie przysługuje na:
	- 2.1. niezgodną z przepisami ustawy czynność Zamawiającego, podjęta w postępowaniu o udzielenie zamówienia, w tym na projektowane postanowienie umowy;
	- 2.2. zaniechanie czynności w postępowaniu o udzielenie zamówienia, do której Zamawiający był obowiązany na podstawie ustawy.
- 3. Odwołanie wnosi sią do Prezesa Krajowej Izby Odwoławczej w formie pisemnej albo w formie elektronicznej albo w postaci elektronicznej opatrzone podpisem zaufanym.
- 4. Na orzeczenie Krajowej Izby Odwoławczej oraz postanowienie Prezesa Krajowej Izby Odwoławczej, o którym mowa w art. 519 ust. 1 ustawy PZP, stronom oraz uczestnikom postępowania odwoławczego przysługuje skarga do sądu. Skargą wnosi się do Sądu Okręgowego w Warszawie za pośrednictwem Prezesa Krajowej Izby Odwoławczej.
- 5. Szczegółowe informacje dotyczące środków ochrony prawnej określone są w Dziale IX "Środki ochrony prawnej" ustawy PZP.

## <span id="page-18-1"></span>**XXI. ZAŁĄCZNIKI DO SWZ**

Integralną częścią niniejszej SWZ stanowią następujące załączniki:

Załącznik nr 1- Szczegółowy opis przedmiotu zamówienia;

- Załącznik nr 2- Formularz ofertowy;
- Załącznik nr 3- Wstępne oświadczenie o spełnieniu warunków udziału w postępowaniu i niepodleganiu wykluczeniu;
- Załącznik nr 4- Projektowane postanowienia umowy;
- Załącznik nr 5- Regulamin korzystania z miniPortalu.
- Załącznik nr 6- Arkusz weryfikacji podmiotu przetwarzającego dane osobowe;
- Załącznik nr 7- Klauzula informacyjna dotycząca przetwarzania danych osobowych;
- Załącznik nr 8- Wykaz dostaw;
- Załącznik nr 9 Oświadczenie, o którym mowa w art. 117 ust. 4.

## *Załącznik nr 1 do SWZ*

## **SZCZEGÓŁOWY OPIS PRZEDMIOTU ZAMÓWIENIA**

#### **I. Przedmiot zamówienia**

Przedmiotem zamówienia jest:

- 1) **Dostawa licencji McAfee Complete EndPoint Protection – Business** (CEBCDE-AA-FG) w ilości 900 (dziewięciuset) szt. ważnych od dnia 26 maja 2021 r. przez czas nieoznaczony;
- 2) **Odnowienie subskrypcji McAfee Virtual Advanced Threat Defence Appliance** (AT1ECE-AB-AG) – w ilości 1 (jednej) szt. ważnej od dnia 26 maja 2021 r. przez okres 12 (dwunastu) miesięcy;
- 3) **Odnowienie usługi wsparcia McAfee ThreatIntelligence Exchange** (TIEYFM-AA-FG) w ilości 800 (ośmiuset) szt. ważnych od dnia 26 maja 2021 r. przez okres 12 (dwunastu) miesięcy;

**lub oprogramowania równoważnego** oraz zapewnienie usługi wsparcia technicznego producenta oprogramowania dla licencji i subskrypcji wskazanych powyżej w pkt 1) i 2) przez okres 12 (dwunastu) miesięcy liczonych od dnia udzielenia licencji/uruchomienia subskrypcji.

#### **II. Szczegółowy opis przedmiotu zamówienia**

- 1. Zamawiający posłużył się nazwą własną producenta dla ułatwienia opisu przedmiotu zamówienia, w oparciu o przesłanki art. 99 ust. 5 ustawy z dnia 11 września 2019 r. Prawo zamówień publicznych (Dz. U. z 2019 r., poz. 2019 ze zm.).
- 2. Zaoferowane artykuły równoważne muszą być o parametrach wymaganych przez Zamawiającego lub lepszych, oraz spełniać następujące kryteria:

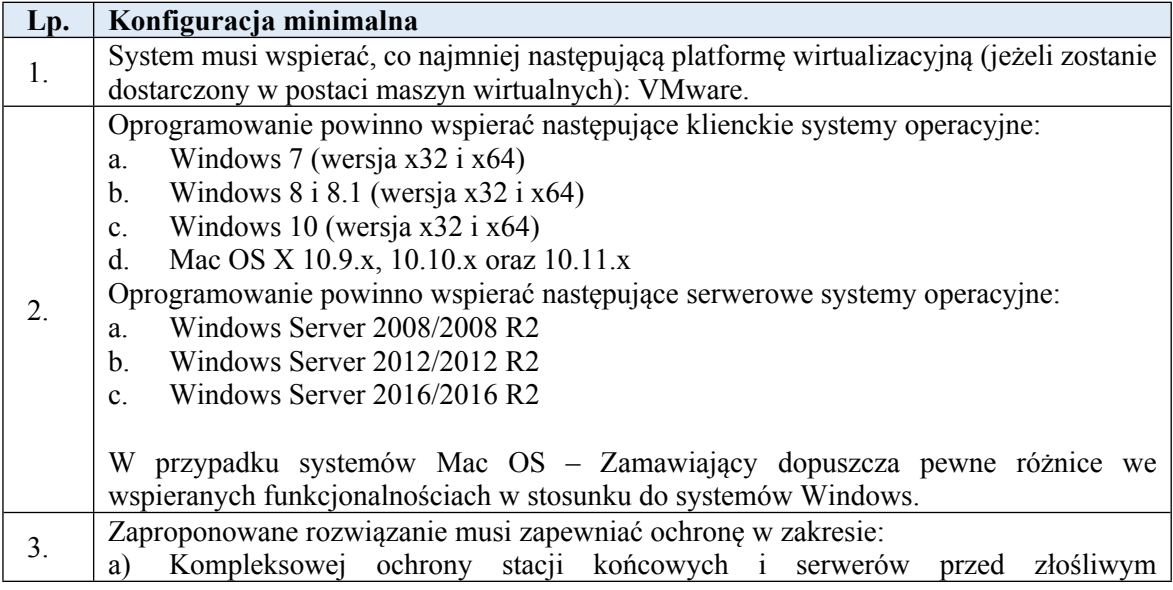

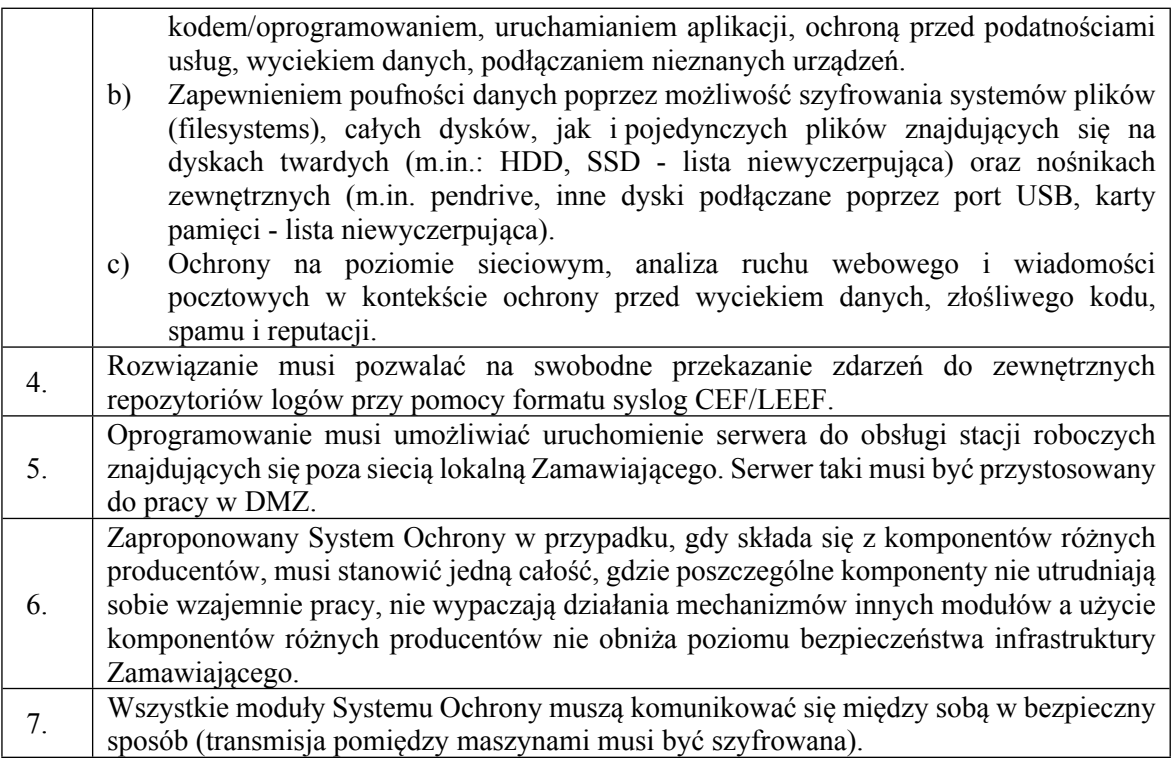

# **1.1. Moduł szyfrowania dysków**

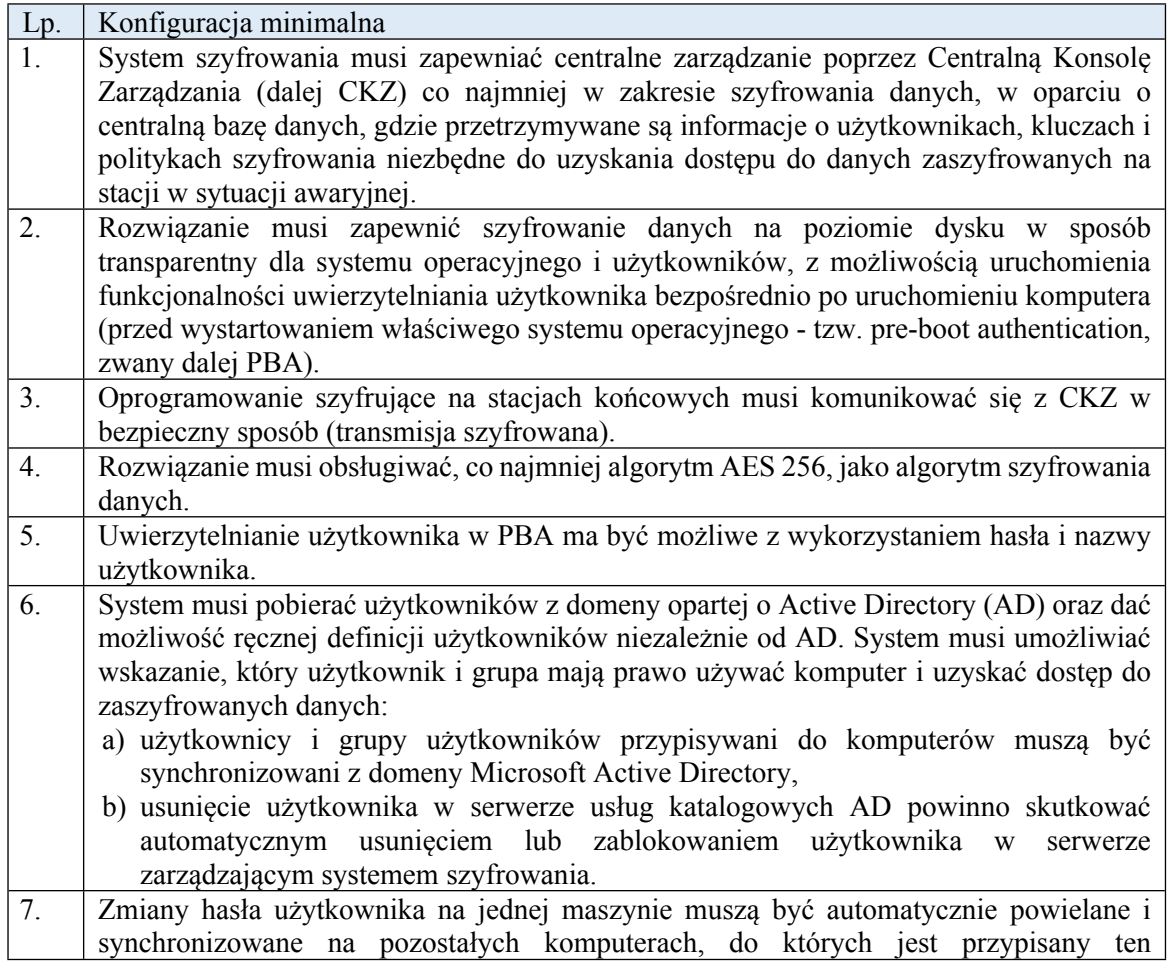

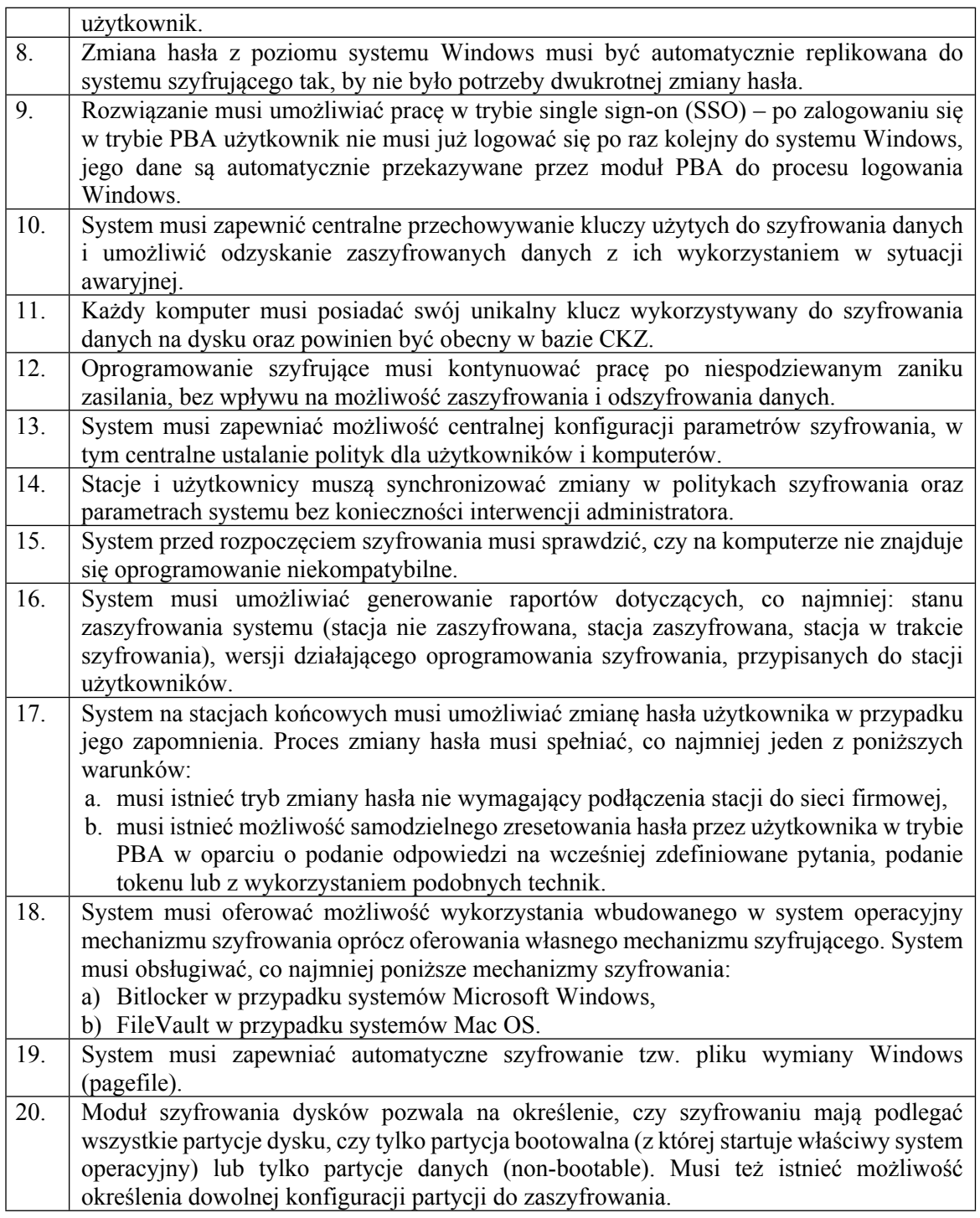

# **1.2. Moduł szyfrowania plików**

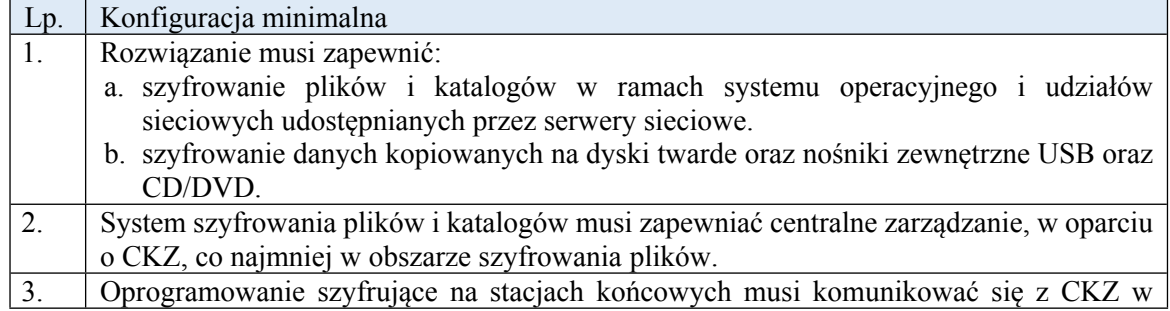

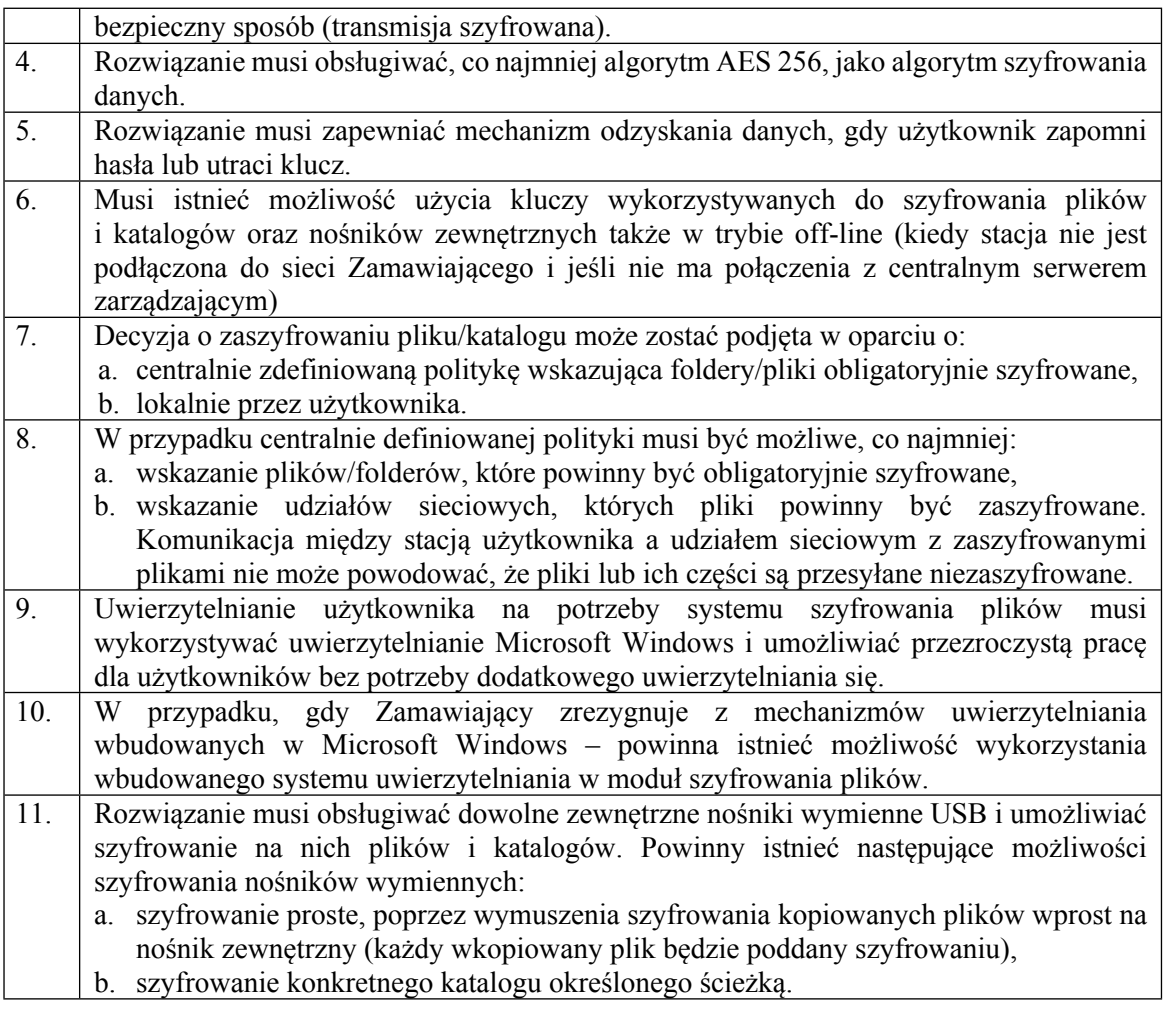

# **1.3. Oprogramowanie służące do ochrony stacji końcowych przed zagrożeniami (zwane dalej OOPZ):**

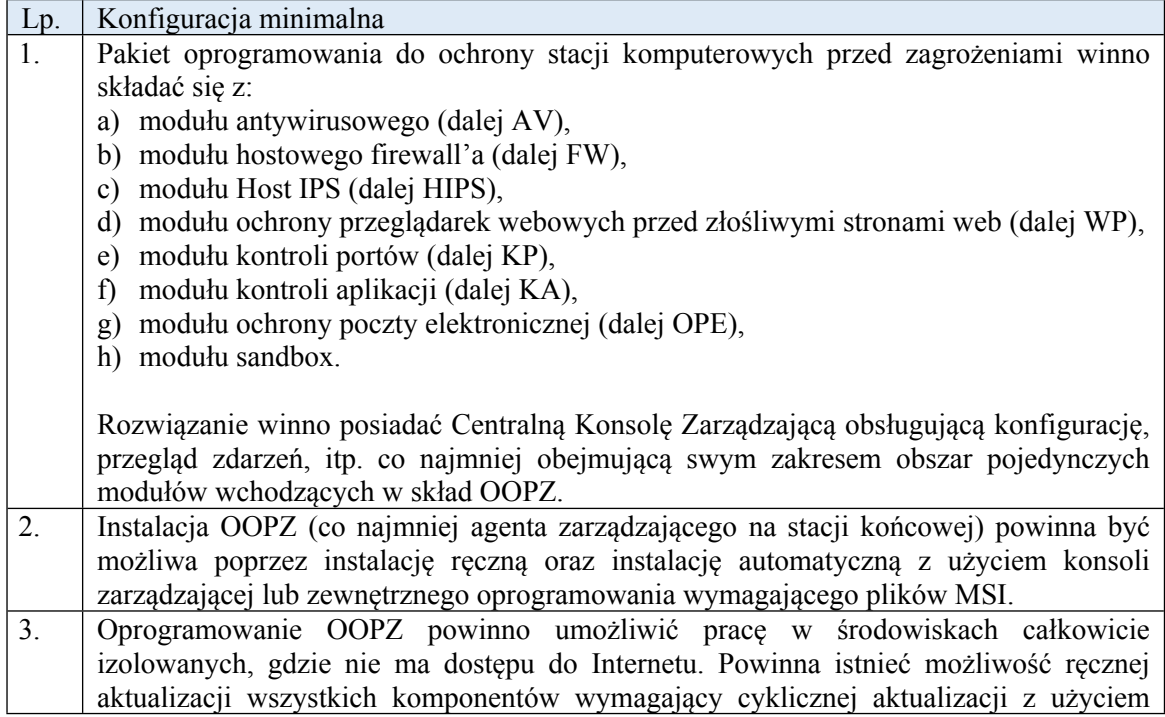

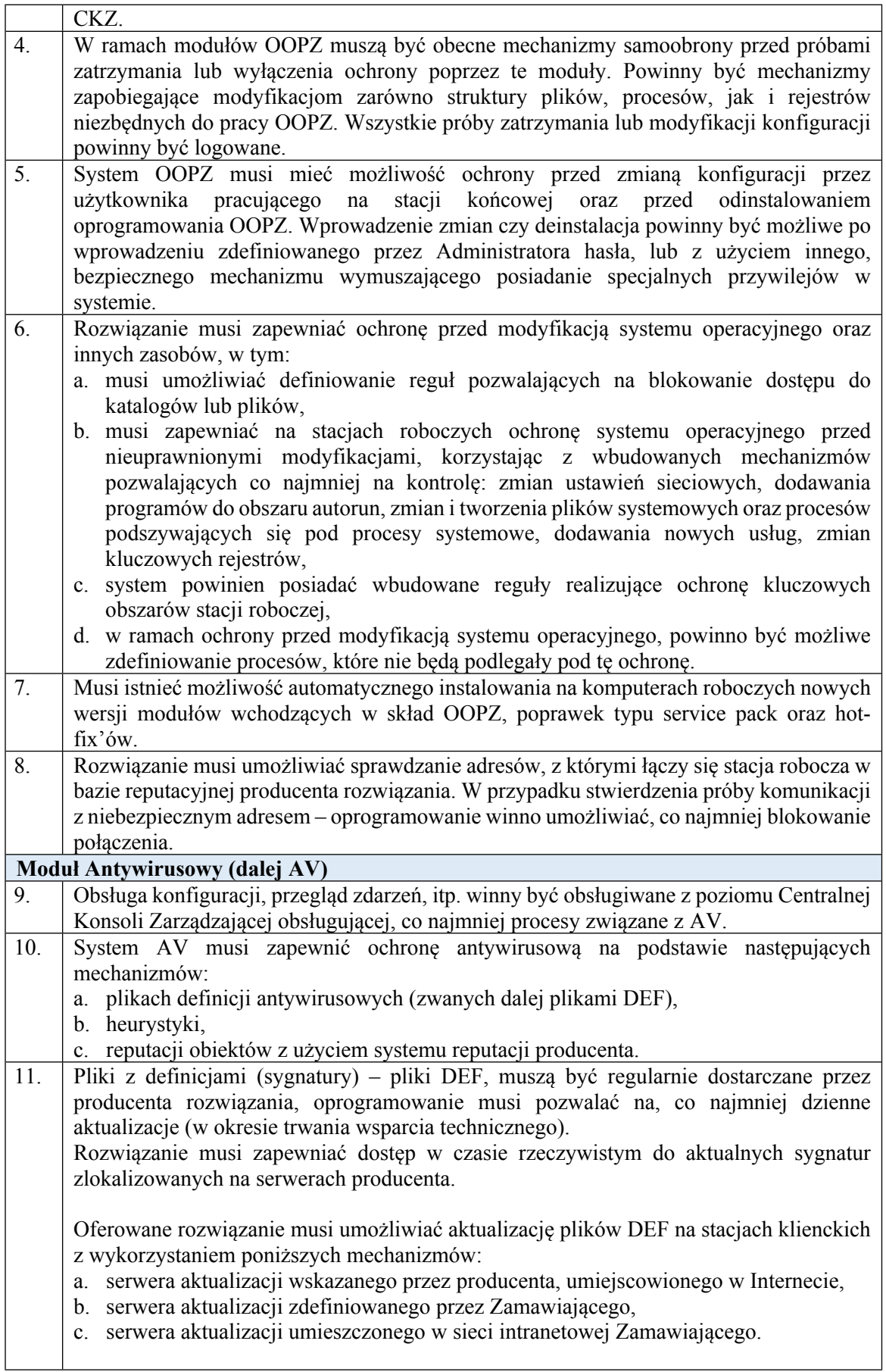

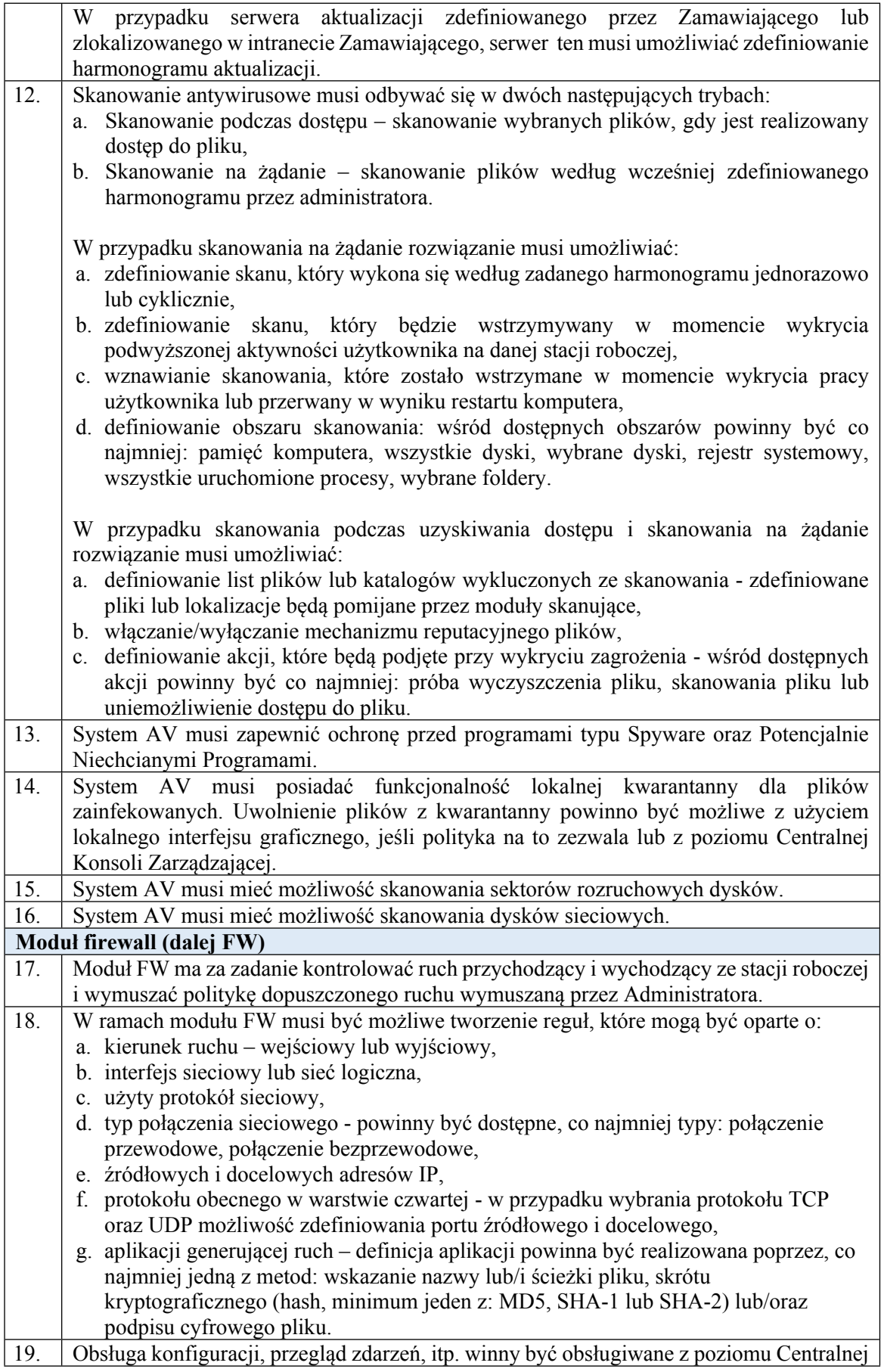

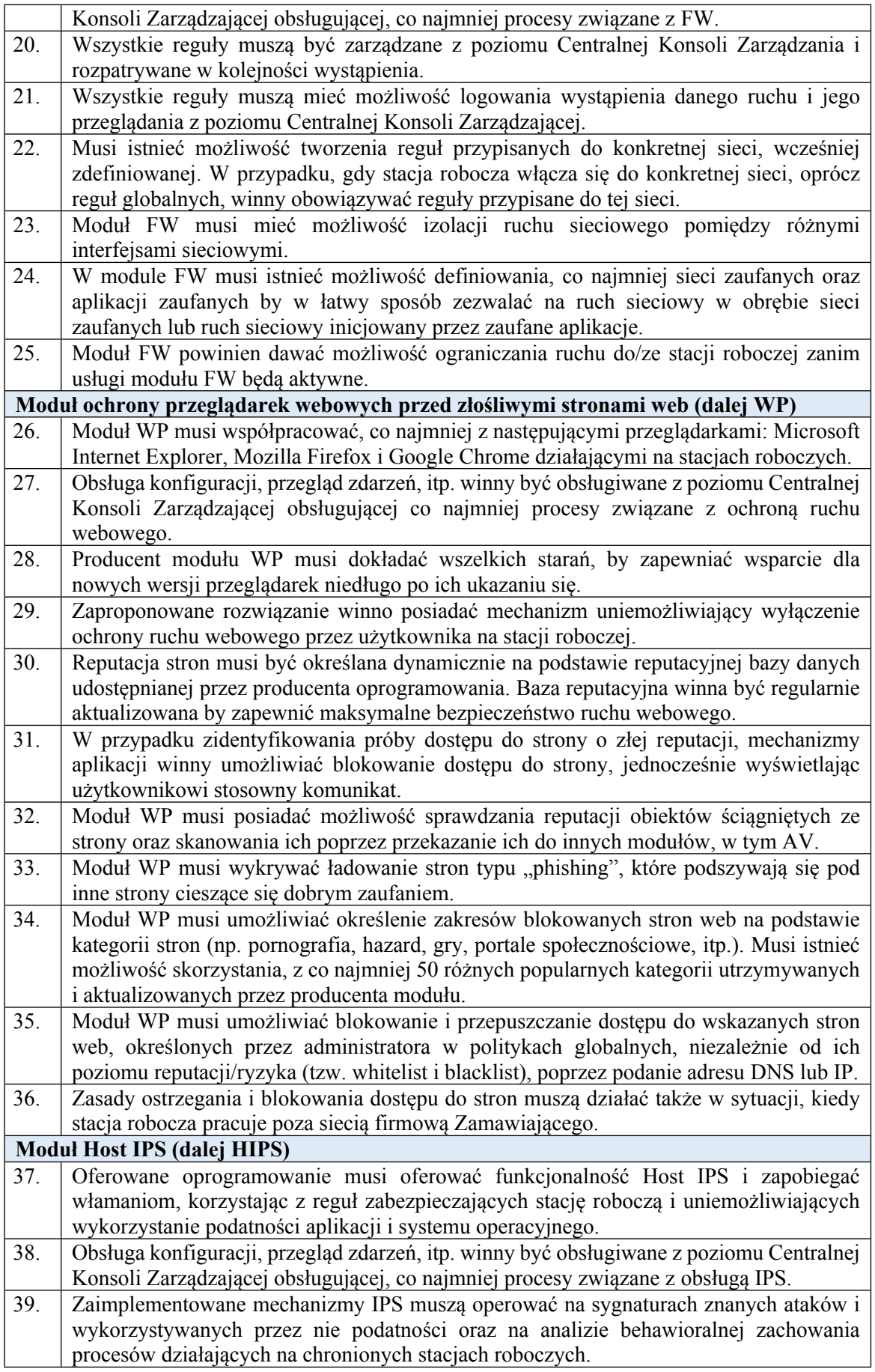

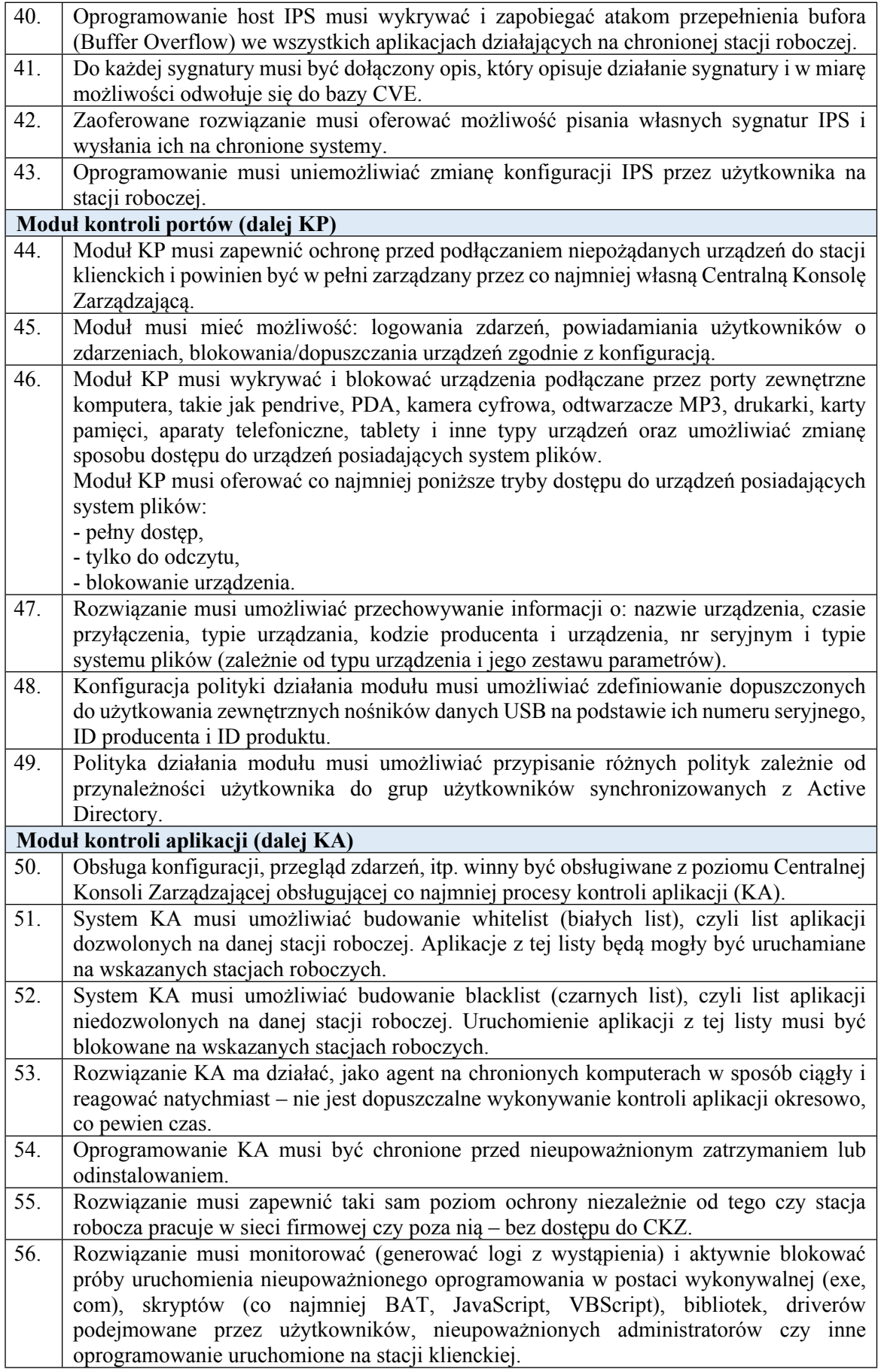

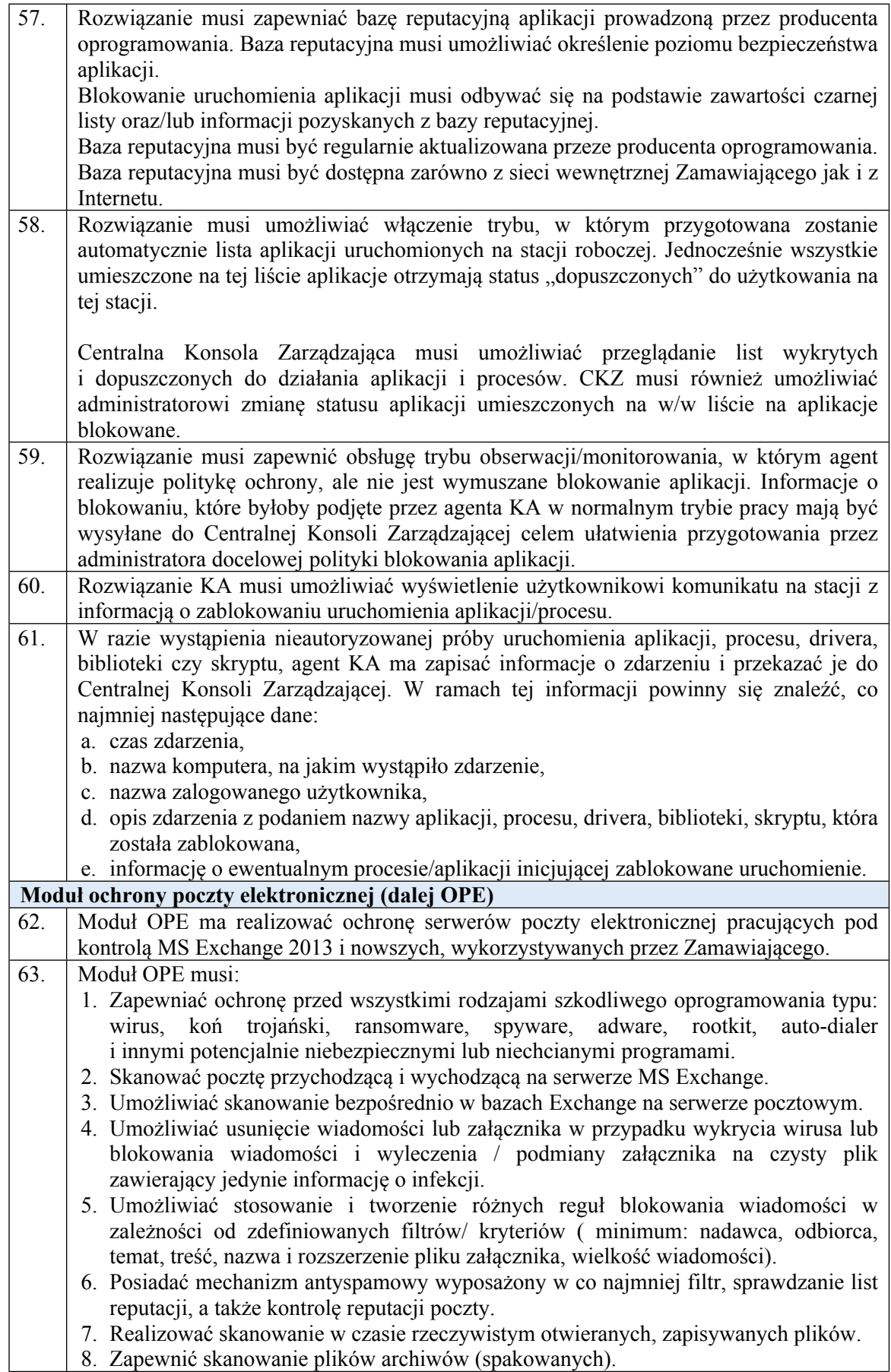

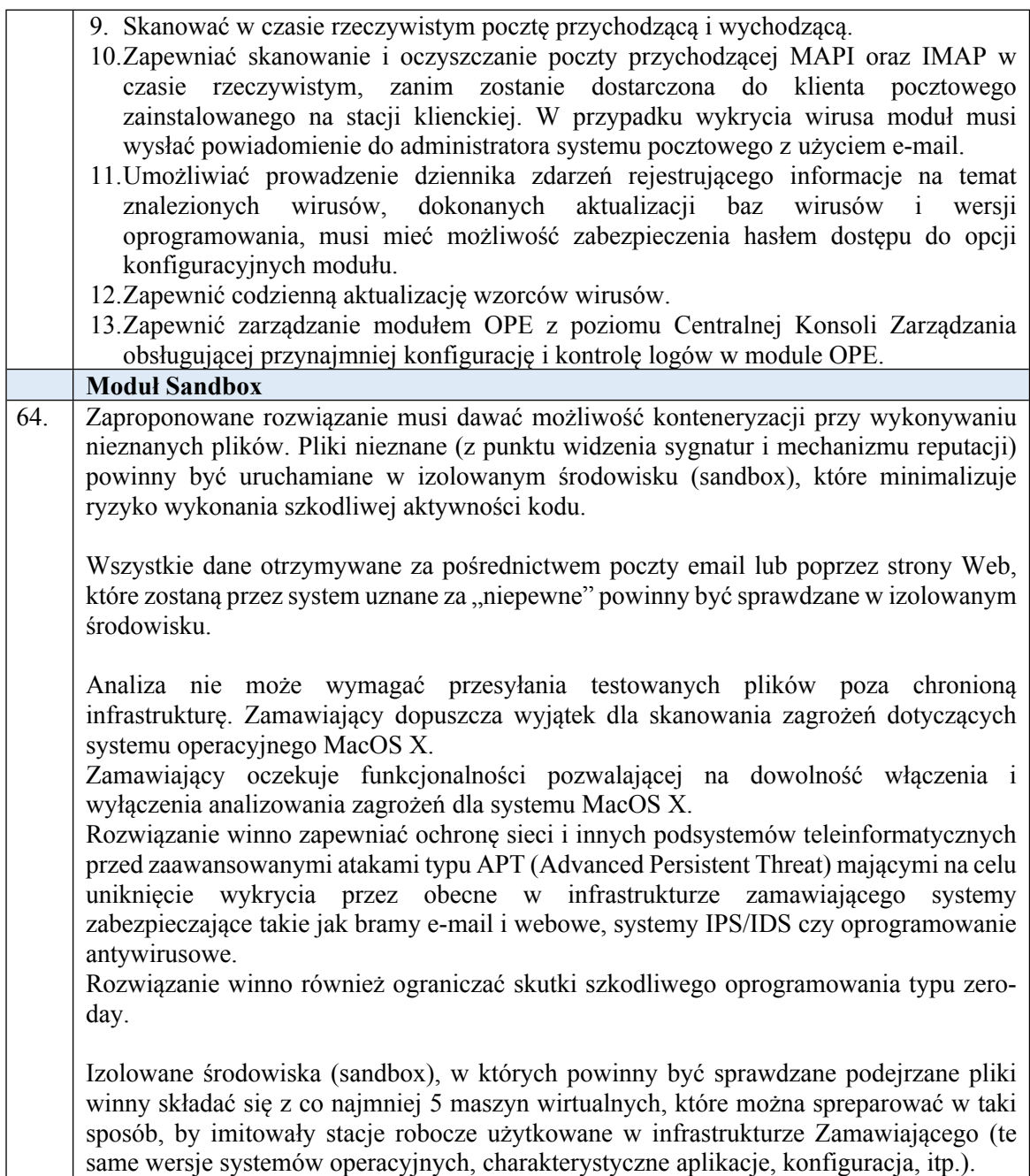

# 1.4.Ochrona serwerów fizycznych oraz wirtualnych:

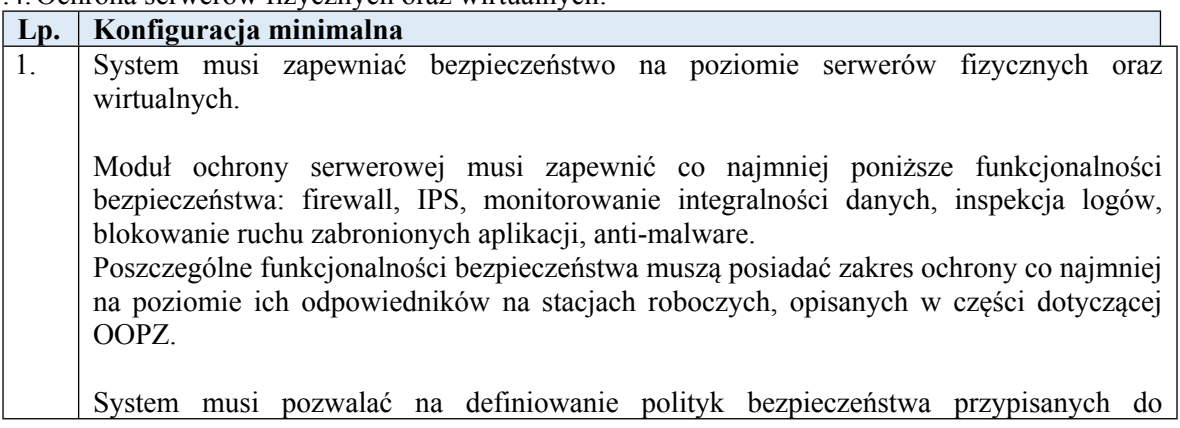

konkretnych typów maszyn. Tak utworzone polityki powinny być przypisywane automatycznie (przez system) do nowo tworzonych maszyn, aktywując na nich przewidziane polityką mechanizmy ochrony.

W związku z powyższym, system musi umożliwiać tworzenie logicznych grup serwerów.

Moduł potrafi ochronić system przed szeregiem znanych podatności, pomimo tego, że system nie posiada zaimplementowanych odpowiednich łatek niwelujących zagrożenie. Moduł działa na zasadzie ochrony przed możliwością wykonania kodu wykorzystującego podatność na podatnej wersji oprogramowania.

Moduł ochrony serwerowej winien również na bieżąco analizować zainstalowane aplikacje i w przypadku pojawienia się nowej, automatycznie uruchamiać dodatkowe polityki bezpieczeństwa.

Moduł ochrony serwerowej musi zapewniać wsparcie dla następujących systemów operacyjnych: Windows Server 2008/2008R2, Windows Server 2012/2012R2, Windows Server 2016/2016R2, Ubuntu LTS.

Moduł ochrony serwerowej musi zapewniać wsparcie dla środowiska wirtualizacji, co najmniej VMware.

System musi pozwalać na swobodny wybór ochrony agentowej lub bezagentowej w przypadku serwerów wirtualnych.

### **1.5. Funkcjonalności ogólne:**

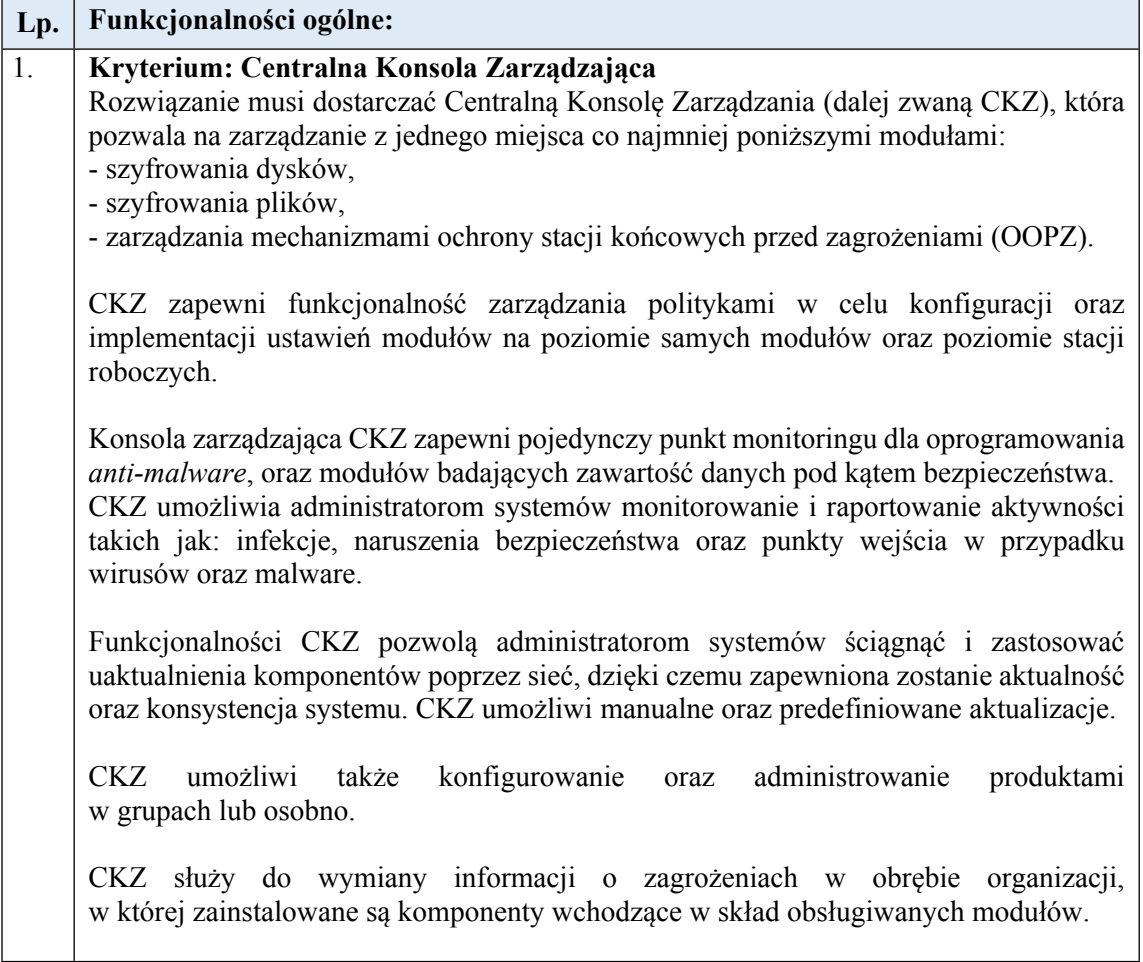

Centralna Konsola Zarządzania powinna się składać z oprogramowania serwerowego oraz agentów instalowanych na stacjach końcowych, których zadaniem jest konfigurowanie zarządzanych produktów oraz zbieranie zdarzeń i przekazywanie ich do CKZ.

Zarządzanie wszystkimi modułami i pełnym zakresem funkcji dostarczonego systemu ochrony musi następować z jednej i tej samej aplikacji (konsoli) działającej co najmniej na serwerze Microsoft Windows (wymagane wsparcie dla co najmniej wersji Windows 2008 R2 i Windows 2012 i Windows 2012 R2 oraz Windows 2016/2016 R2 ) lub Linux i korzystającej z bazy danych Microsoft SQL (wymagane wsparcie co najmniej dla wersji SQL 2014) lub bazy danych MySQL co najmniej w wersji 5.5.

CKZ musi być skalowalna i umożliwiać zarządzanie co najmniej 1 tysiącem komputerów i zainstalowanych na nich produktów - wymaganie dotyczy możliwości technicznych, wydajnościowych aplikacji a nie możliwości jakie dają zaoferowane licencje.

Centralna konsola zarządzająca (CKZ) musi umożliwić zdalną instalację produktów na komputerach z domeny Microsoft Active Directory objętych ochroną, bez konieczności stosowania dodatkowych narzędzi i oprogramowania, z możliwością zaplanowania z wyprzedzeniem momentu wykonania instalacji dla poszczególnych komputerów i grup komputerów.

Centralna konsola zarządzająca (CKZ) musi umożliwiać tworzenie szczegółowych konfiguracji pracy poszczególnych produktów i dystrybucję polityk oraz wymuszanie ich zastosowania.

CKZ musi posiadać możliwość powiadamiania o wszystkich zdarzeniach za pomocą poczty elektronicznej, wiadomości SNMP i syslog lub wywołania komendy/skryptu.

CKZ musi mieć możliwość integracji z Active Directory zarówno w rozumieniu powielenia struktury komputerów jak i autentykacji administratorów i dynamicznego przypisywania uprawnień w serwerze zarządzającym w zależności od przynależności do odpowiedniej grupy w Active Directory.

CKZ musi być przygotowana do pracy w strefie DMZ (dostępnej z sieci publicznych) tak, aby było możliwe zarządzanie komputerami znajdującymi się poza siecią korporacyjną, bez zestawiania połączeń VPN lub SSL VPN i aby jednocześnie podstawowy serwer zarządzający zawierający CKZ nie był narażony na potencjalne ataki z zewnątrz.

System zarządzania CKZ ma zapewnić centralne repozytorium (oparte na relacyjnej bazie danych) dla logów i zdarzeń logowanych przez wszystkie moduły systemu ochrony:

- a. Zbieranie zdarzeń logowanych we wszystkich modułach dostarczanego systemu ochrony na wszystkich chronionych węzłach (komputerach i serwerach) i składowanie ich w centralnym repozytorium będącym integralną częścią systemu.
- b. Zbieranie zdarzeń musi obejmować wszystkie zdarzenia logowane przez moduły dostarczonego oprogramowania.
- c. Mechanizm zbierania zdarzeń musi umożliwiać ograniczenie zbieranych zdarzeń na podstawie wybieranego przez administratora kryterium,
- d. Podsystem zbierający zdarzenia musi zapewniać centralne zarządzanie z pojedynczej konsoli dla wszystkich komponentów oprogramowania.

Konsola zarządzająca CKZ ma umożliwiać centralne opracowanie raportów na podstawie zgromadzonych danych i prezentację ich w różnych formatach (np. PDF, XML, HTML):

- a. Raporty powinny być generowane na żądanie, ale powinna istnieć możliwość określenia zakresu raportu i częstotliwości jego automatycznego generowania
- b. Raporty powinny bazować na predefiniowanych przez producenta szablonach dla poszczególnych zarządzanych produktów, a także powinna być możliwość tworzenia własnych raportów przez administratorów.

CKZ musi posiadać dostępny bez dodatkowych opłat licencyjnych interfejs API umożliwiający Zamawiającemu automatyzację podstawowych czynności administracyjnych - w tym co najmniej: dodawanie i usuwanie kont administratorów systemu, usuwanie logów, uruchamianie i zatrzymywanie zadań do wykonania przez serwer zarządzający (np. ściągaj aktualizację produktów), przypisywanie określonych polityk produktów do grup komputerów, dodawanie komputerów do listy zarządzanych maszyn wraz z automatycznym uruchomieniem dla nich zadań instalacji oprogramowania ochronnego, usuwanie komputerów z listy zarządzanych maszyn.

W przypadku zaoferowania oprogramowania równoważnego Wykonawca zapewni wdrożenie, migrację danych z systemu posiadanego przez Zamawiającego, wsparcie techniczne na czas trwania umowy oraz szkolenie 5 administratorów w wymiarze 40 (czterdziestu) godzin.

### **FORMULARZ OFERTY**

#### **dla Narodowego Centrum Badań i Rozwoju**

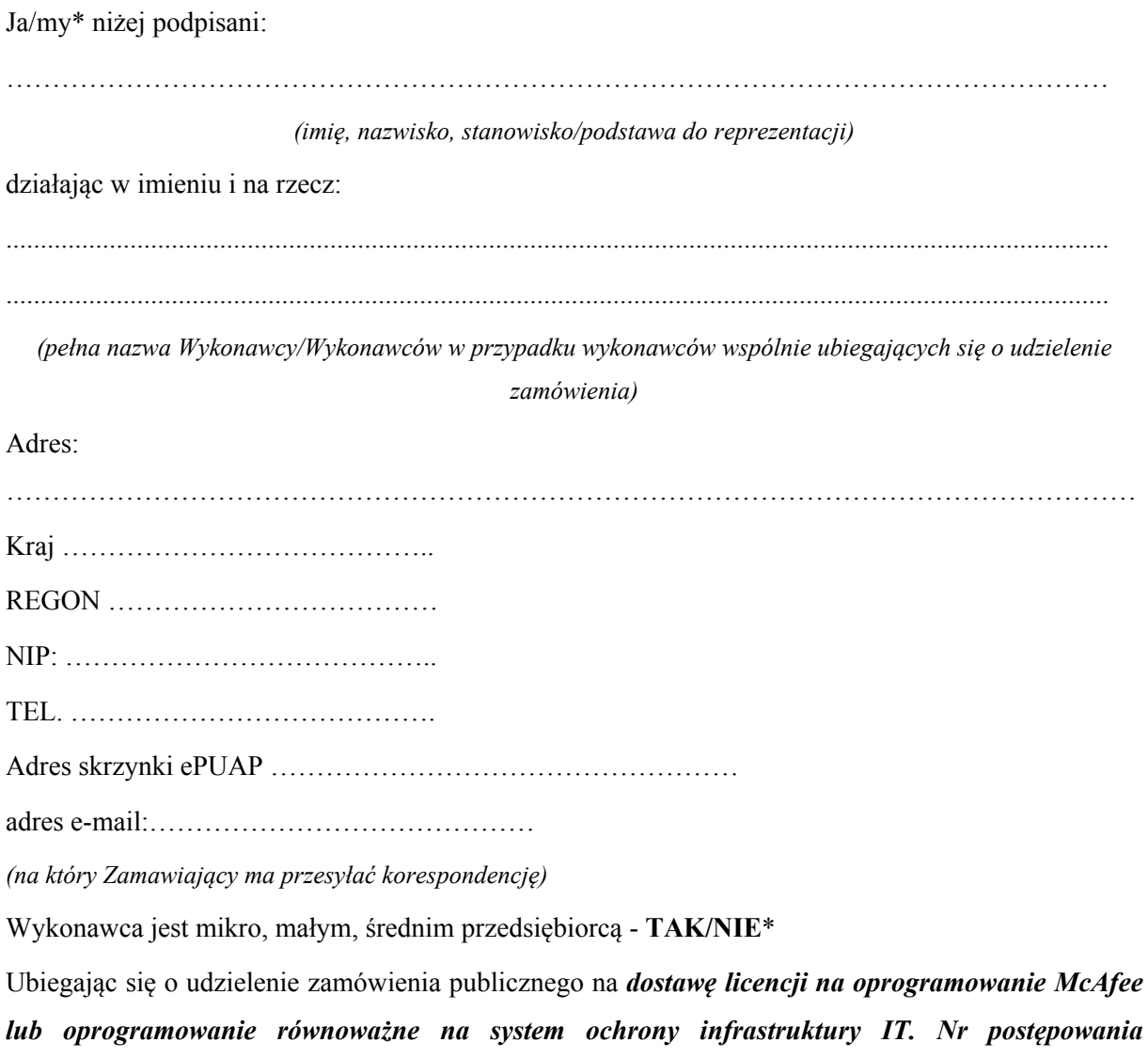

*8/21/TPBN.*

# **SKŁADAMY OFERTĘ na realizację przedmiotu zamówienia w zakresie określonym w Specyfikacji Warunków Zamówienia, na następujących warunkach:**

- 1.1. **Cena oferty netto** za realizację całego zamówienia wynosi: ………………….………. zł, (słownie:………………………),
- 1.2. **Cena oferty brutto** za realizację całego zamówienia wynosi: ………………….………. zł, (słownie:………………………).

w tym podatek od towarów i usług (VAT), wg stawki: ……. %,

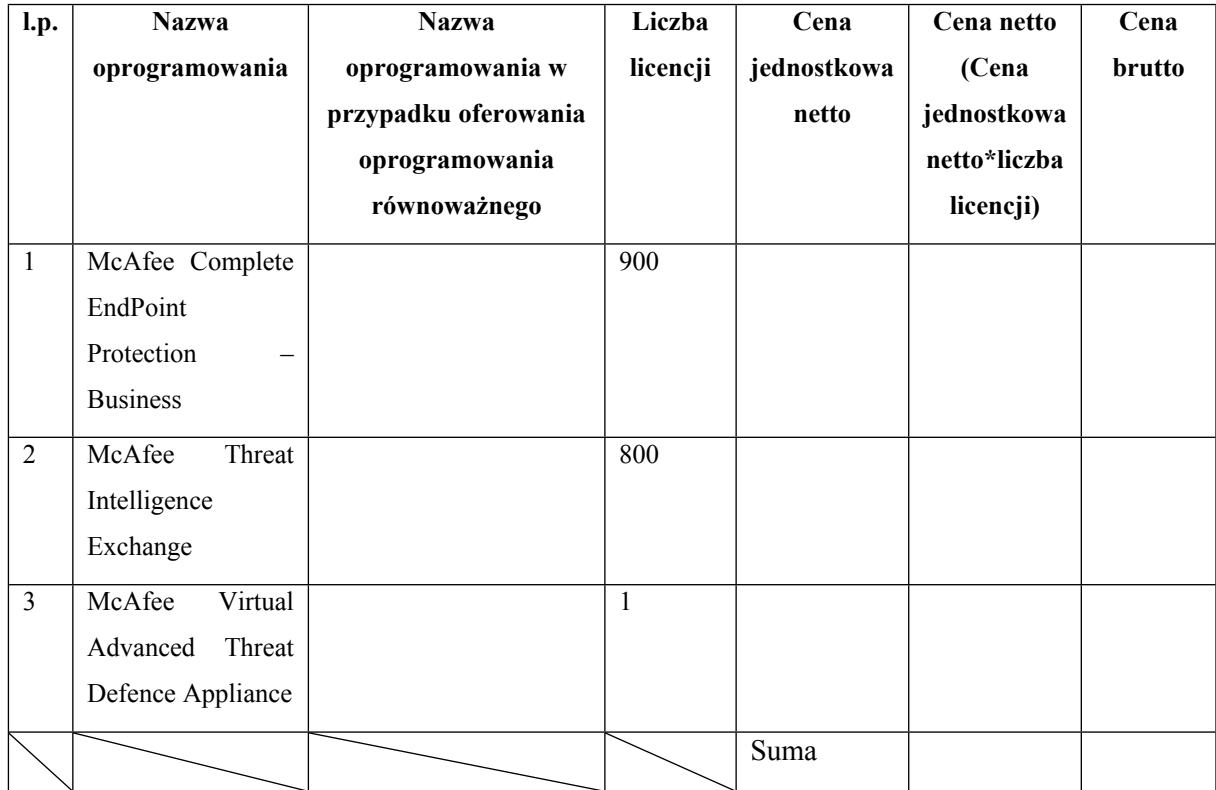

zgodnie z cenami jednostkowymi ujętymi w poniższej tabeli:

- 2. **OŚWIADCZAMY,** że zamówienie wykonamy w terminie podanym przez Zamawiającego.
- 3. **OŚWIADCZAMY,** że zapoznaliśmy się ze Specyfikacją Warunków Zamówienia i akceptujemy oraz spełniamy wszystkie warunki w niej zawarte.
- 4. **OŚWIADCZAMY**, że uzyskaliśmy wszelkie informacje niezbędne do prawidłowego przygotowania i złożenia niniejszej oferty.
- 5. **OŚWIADCZAMY**, że jesteśmy związani niniejszą ofertą od dnia upływu terminu składania ofert do dnia 19.05.2021 roku.
- 6. **OŚWIADCZAMY**, że zapoznaliśmy się z Projektowanymi Postanowieniami Umowy, określonymi w Załączniku nr 4 do Specyfikacji Warunków Zamówienia i ZOBOWIĄZUJEMY SIĘ, w przypadku wyboru naszej oferty, do zawarcia umowy zgodnej z niniejszą ofertą, na warunkach w nich określonych.
- 7. **AKCEPTUJEMY** Projektowane Postanowienia Umowne, w tym warunki płatności oraz termin realizacji przedmiotu zamówienia podany przez Zamawiającego.
- 8. **OŚWIADCZAM**, że wypełniłem obowiązki informacyjne przewidziane w art. 13 lub art. 14 RODO<sup>2</sup> wobec osób fizycznych, od których dane osobowe bezpośrednio lub pośrednio pozyskałem w celu ubiegania się o udzielenie zamówienia publicznego w niniejszym postępowaniu.\*\*
- 9. **SKŁADAMY** oferte na **stronach**.
- 10. Wraz z ofertą **SKŁADAMY** następujące oświadczenia i dokumenty:
- 1. ………………………
- 2. ………………………
- 3. ………………………

…………….……., dnia …………………. r.

*……………………………….*

*Imię i nazwisko*

*podpisano elektronicznie*

#### *Informacja dla Wykonawcy:*

*Formularz oferty musi być opatrzony przez osobę lub osoby uprawnione do reprezentowania firmy kwalifikowanym podpisem elektronicznym lub podpisem zaufanym lub podpisem osobistym i przekazany Zamawiającemu wraz z dokumentem (-ami) potwierdzającymi prawo do reprezentacji Wykonawcy przez osobę podpisującą ofertę.*

*<sup>\*</sup> niepotrzebne skreślić*

<sup>\*\*</sup> w przypadku, gdy Wykonawca nie przekazuje danych osobowych innych niż bezpośrednio jego dotyczących lub zachodzi wyłączenie stosowania obowiązku informacyjnego, stosownie do art. 13 ust. 4 lub art. 14 ust. 5 RODO Wykonawca nie składa oświadczenia (usunięcie *treści oświadczenia następuje np. przez jego wykreślenie).*

<sup>&</sup>lt;sup>2</sup> rozporządzenie Parlamentu Europejskiego i Rady (UE) 2016/679 z dnia 27 kwietnia 2016 r. w sprawie ochrony osób fizycznych w związku z przetwarzaniem danych osobowych i w sprawie swobodnego przepływu takich danych oraz uchylenia dyrektywy 95/46/WE (ogólne *rozporządzenie o ochronie danych) (Dz. Urz. UE L 119 z 04.05.2016, str. 1).*

#### *Załącznik nr 3 do SWZ*

**Nazwa Wykonawcy, w imieniu którego składane jest oświadczenie:**

.................................................................................................................................................................... *(pełna nazwa/firma, adres, w zależności od podmiotu: NIP/PESEL, KRS/CEiDG)*

reprezentowany przez:

……………………………………………………………………………………………………………

*(imię, nazwisko, stanowisko/podstawa do reprezentacji)*

### **WSTĘPNE OŚWIADCZENIE WYKONAWCY<sup>3</sup>**

**składane na podstawie art. 125 ust.** 1 ustawy z dnia 11 września 2019 r.

Prawo zamówień publicznych (dalej jako: Pzp)

#### DOTYCZĄCE PODSTAW WYKLUCZENIA Z POSTĘPOWANIA

Na potrzeby postępowania o udzielenie zamówienia publicznego pn. *Dostawa licencji na oprogramowanie McAfee lub oprogramowanie równoważne na system ochrony infrastruktury IT. Nr postępowania 8/21/TPBN,* prowadzonego przez Narodowe Centrum Badań i Rozwoju (NCBR), z siedzibą w Warszawie (00-695), przy ul. Nowogrodzkiej 47a (NIP: 701-007-37-77, REGON: 141032404)*,* oświadczam, że nie podlegam wykluczeniu z postępowania na podstawie art. 108 ust. 1 art. 109 ust. 1 pkt 4, 5, 7 ustawy Pzp.

Oświadczam, że zachodzą w stosunku do mnie podstawy wykluczenia z postępowania na podstawie art. …………. ustawy Pzp *(podać mającą zastosowanie podstawę wykluczenia spośród wymienionych w art. 108 ust. 1 pkt 1, 2, 5 lub 6 ustawy Pzp).* Jednocześnie oświadczam, że w związku z ww. okolicznością, na podstawie art. 110 ust. 2 ustawy Pzp podjąłem następujące środki naprawcze:

*<sup>3</sup> Pouczenie o odpowiedzialności karnej Art. 297 § 1 Kodeksu karnego* (Dz. U. Nr 88 poz. 553 z późn. zm.)*:*

<sup>&</sup>quot;Kto w celu uzyskania dla siebie lub kogo innego, od banku lub jednostki organizacyjnej prowadzącej podobną działalność gospodarczą na podstawie ustawy albo od organu lub instytucji dysponujących środkami publicznymi – kredytu, pożyczki pieniężnej, poręczenia, gwarancji, akredytywy, dotacji, subwencji, potwierdzenia przez bank zobowiązania wynikającego z poręczenia lub z gwarancji lub podobnego świadczenia pieniężnego na określony cel gospodarczy, elektronicznego instrumentu płatniczego lub zamówienia publicznego, przedkłada podrobiony, przerobiony, poświadczający nieprawdę albo nierzetelny dokument albo nierzetelne, pisemne oświadczenie dotyczące okoliczności o istotnym znaczeniu dla uzyskania wymienionego wsparcia finansowego, instrumentu płatniczego lub zamówienia, podlega karze pozbawienia wolności od 3 miesięcy do lat 5."

…………….……., dnia …………………. r.

*……………………………….*

*Imię i nazwisko podpisano elektronicznie*

## DOTYCZĄCE SPEŁNIENIA WARUNKÓW UDZIAŁU W POSTĘPOWANIU

Oświadczam, że spełniam(-my) warunki udziału w postępowaniu na *dostawę licencji na oprogramowanie McAfee lub oprogramowanie równoważne na system ochrony infrastruktury IT. Nr postępowania 8/21/TPBN,* dotyczące posiadania zdolności technicznej oraz zawodowej określonej w art. 112 ust. 2 pkt 4 ustawy *z dnia 11 września 2019 r. - Prawo zamówień publicznych (Dz. U. z 2019 r.*  $poz$ .  $2019$  *ze zm.*), zwanej dalej "uPzp".

…………….……., dnia …………………. r.

*………………………………. Imię i nazwisko podpisano elektronicznie*

## **OŚWIADCZENIE DOTYCZĄCE PODANYCH INFORMACJI:**

Oświadczam, że wszystkie informacje podane w powyższych oświadczeniach są aktualne i zgodne z prawdą oraz zostały przedstawione z pełną świadomością konsekwencji wprowadzenia Zamawiającego w błąd przy przedstawianiu informacji.

…………….……., dnia …………………. r.

*……………………………….*

*Imię i nazwisko*

*podpisano elektronicznie*

# *Załącznik nr 4 do SWZ*

# *PROJEKTOWANE POSTANOWIENIA UMOWY*

*/osobny plik/*

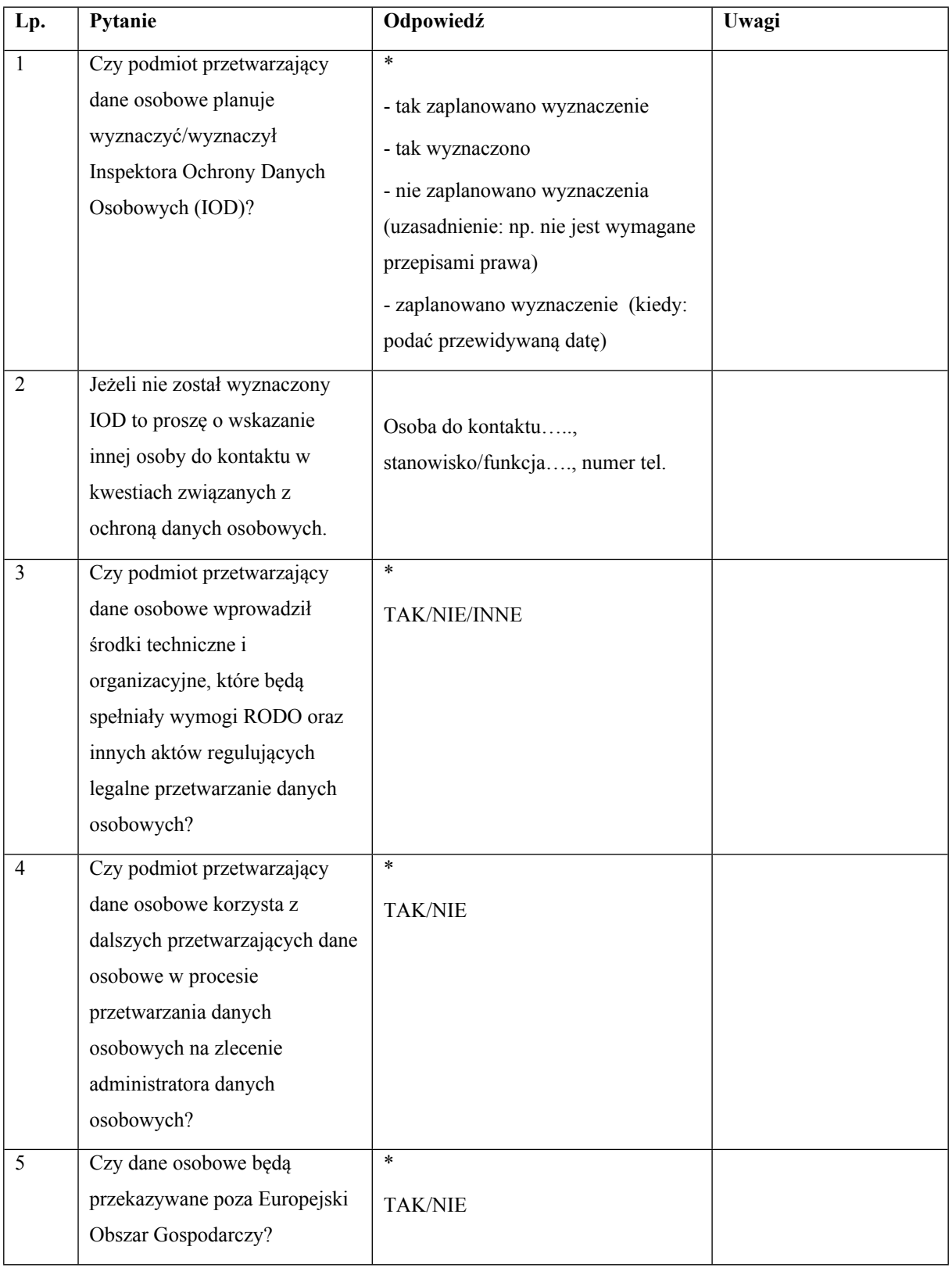

# **ARKUSZ WERYFIKACJI PODMIOTU PRZETWARZAJĄCEGO DANE OSOBOWE**

\*Właściwe podkreślić/uzupełnić

### **Oświadczenie:**

W imieniu podmiotu przetwarzającego dane osobowe /nazwa podmiotu/, oświadczam, że powyżej przekazane informacje są zgodne z prawdą. W przypadku zmiany któregokolwiek z ww. elementów, zobowiązuje się niezwłocznie (nie później niż w terminie 7 dni od wystąpienia zdarzenia) powiadomić o tym Narodowe Centrum Badań i Rozwoju.

………………………….. …………………………

 data *Imię i nazwisko podpisano elektronicznie*

# **Ocena Inspektora Ochrony Danych w Narodowym Centrum Badań i Rozwoju**

*Wypełnia IOD NCBR:*

Rekomenduję/nie rekomenduję zawarcie umowy powierzenia przetwarzania danych osobowych.

Uzasadnienie: …………………………………………………………………………………………………………… …………………………………………………………………………………………………………… ……………………………………………………………………………………………………………

………………………….. …………………………………

data **podpis** 

#### **Klauzula informacyjna dotycząca przetwarzania danych osobowych**

- 1. Zgodnie z art. 13 ust. 1 i 2 oraz 14 ust. 1 i 2 rozporządzenia Parlamentu Europejskiego i Rady (UE) 2016/679 z dnia 27 kwietnia 2016 r. w sprawie ochrony osób fizycznych w związku z przetwarzaniem danych osobowych i w sprawie swobodnego przepływu takich danych oraz uchylenia dyrektywy 95/46/WE (ogólne rozporządzenie o ochronie danych) (Dz. Urz. UE L 119  $z$  04.05.2016, str. 1), dalej "RODO", informuję, że:
	- administratorem Pani/Pana danych osobowych jest Narodowe Centrum Badań i Rozwoju, ul. Nowogrodzka 47a, 00-695 Warszawa (dalej NCBR)*;*
	- w sprawach związanych z Pani/Pana danymi proszę kontaktować się z Inspektorem Ochrony Danych, kontakt pisemny za pomocą poczty tradycyjnej na adres ………………………………………, bądź pocztą elektroniczną na adres e-mail: iod@ncbr.gov.pl**;**
	- Pani/Pana dane osobowe przetwarzane będą na podstawie art. 6 ust. 1 lit. c RODO w celu prowadzenia zamówienia publicznego na *dostawę licencji na oprogramowanie McAfee lub oprogramowanie równoważne na system ochrony infrastruktury IT. Nr postępowania 8/21/TPBN,* udzielonego w trybie podstawowym bez negocjacji art. 275 pkt 1 ustawy Pzp;
	- Pani/Pana dane osobowe zostały pozyskane od podmiotu, który odpowiedział na ogłoszenie o postępowaniu o udzielenie zamówienia publicznego wskazanym powyżej;
	- NCBR będzie przetwarzał Pani/Pana dane w zakresie danych kontaktowych, informacji o zatrudnieniu, stopni naukowych oraz inne w zakresie podanym przez podmiot składający ofertę w odpowiedzi na ogłoszenie o udzieleniu zamówienia publicznego;
	- odbiorcami Pani/Pana danych osobowych będą osoby lub podmioty, którym udostępniona zostanie dokumentacja postępowania w oparciu o art. 18 oraz art. 74 ustawy Pzp;
	- Pani/Pana dane osobowe będą przechowywane, zgodnie z art. 78 ust. 1 i 4 ustawy Pzp, przez okres 4 lat od dnia zakończenia postępowania o udzielenie zamówienia, a jeżeli czas trwania umowy przekracza 4 lata, okres przechowywania obejmuje cały czas trwania umowy, a następnie w celu archiwalnym przez okres zgodny z instrukcją kancelaryjną NCBR i Jednolitym Rzeczowym Wykazem Akt;
	- obowiązek podania przez Panią/Pana danych osobowych bezpośrednio Pani/Pana dotyczących jest wymogiem ustawowym określonym w przepisach ustawy Pzp, związanym z udziałem w postępowaniu o udzielenie zamówienia publicznego; konsekwencje niepodania określonych danych wynikają z ustawy Pzp;
- w odniesieniu do Pani/Pana danych osobowych decyzje nie będą podejmowane w sposób zautomatyzowany, stosowanie do art. 22 RODO;
- posiada Pani/Pan:
	- − na podstawie art. 15 RODO prawo dostępu do danych osobowych Pani/Pana dotyczących;
	- − na podstawie art. 16 RODO prawo do sprostowania lub uzupełnienia Pani/Pana danych osobowych, przy czym skorzystanie z prawa do sprostowania lub uzupełnienia nie może skutkować zmianą wyniku postępowania o udzielenie zamówienia publicznego ani zmianą postanowień umowy w zakresie niezgodnym z ustawą Pzp oraz nie może naruszać integralności protokołu oraz jego załączników.
	- − na podstawie art. 18 RODO prawo żądania od administratora ograniczenia przetwarzania danych osobowych z zastrzeżeniem przypadków, o których mowa w art. 18 ust. 2 RODO oraz art. 19 ust. 3 ustawy Pzp ;
	- − prawo do wniesienia skargi do Prezesa Urzędu Ochrony Danych Osobowych, gdy uzna Pani/Pan, że przetwarzanie danych osobowych Pani/Pana dotyczących narusza przepisy RODO;
	- nie przysługuje Pani/Panu:
	- − w związku z art. 17 ust. 3 lit. b, d lub e RODO prawo do usunięcia danych osobowych;
	- − prawo do przenoszenia danych osobowych, o którym mowa w art. 20 RODO;
	- − na podstawie art. 21 RODO prawo sprzeciwu, wobec przetwarzania danych osobowych, gdyż podstawą prawną przetwarzania Pani/Pana danych osobowych jest art. 6 ust. 1 lit. c RODO.
- 2. Jednocześnie Zamawiający przypomina o ciążącym na Pani/Panu obowiązku informacyjnym wynikającym z art. 14 RODO względem osób fizycznych, których dane przekazane zostaną Zamawiającemu w związku z prowadzonym postępowaniem i które Zamawiający pośrednio pozyska od wykonawcy biorącego udział w postępowaniu, chyba że ma zastosowanie co najmniej jedno z wyłączeń, o których mowa w art. 14 ust. 5 RODO.

## *Załącznik nr 8 do SWZ*

#### **Pełna nazwa Wykonawcy/Wykonawców**

…………………………………………………………………………………………………………… …………………………………………………………………………………………………………… *(pełna nazwa/firma, adres, w zależności od podmiotu: NIP/PESEL, KRS/CEiDG)* reprezentowany przez: …………………………………………………………………………………………………………… *(imię, nazwisko, stanowisko/podstawa do reprezentacji)*

#### **WYKAZ DOSTAW**

Dotyczy: zamówienia publicznego, którego przedmiotem jest *dostawa licencji na oprogramowanie McAfee lub oprogramowanie równoważne na system ochrony infrastruktury IT. Nr postępowania 8/21/TPBN*

W zakresie niezbędnym do wykazania spełnienia warunku wiedzy i doświadczenia, o którym mowa w rozdziale VII pkt 2.1 SWZ, w okresie ostatnich 3 (trzech) lat przed upływem terminu składania ofert, a jeżeli okres prowadzenia działalności jest krótszy – w tym okresie.

**Wymaganie Zamawiającego:**

**Wykonawca w okresie ostatnich 3 lat przed upływem terminu składania ofert, a jeżeli okres prowadzenia działalności jest krótszy - w tym okresie wykonał należycie, a w przypadku świadczeń okresowych lub ciągłych wykonuje należycie, co najmniej dwie dostawy licencji na oprogramowanie ochrony infrastruktury IT o wartości każdej z nich, co najmniej 50 000,00 zł (słownie: pięćdziesiąt tysięcy złotych) brutto.**

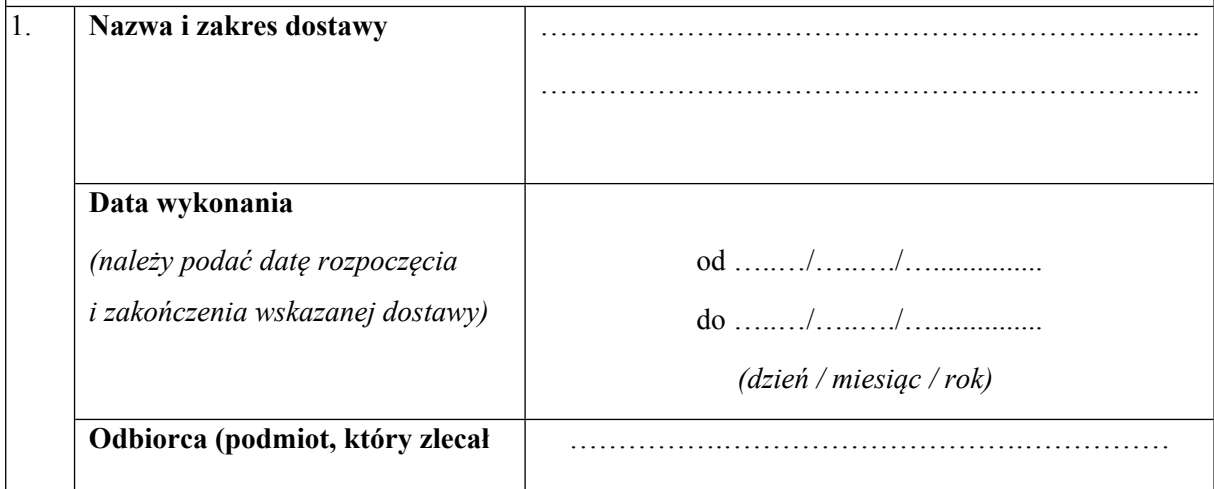

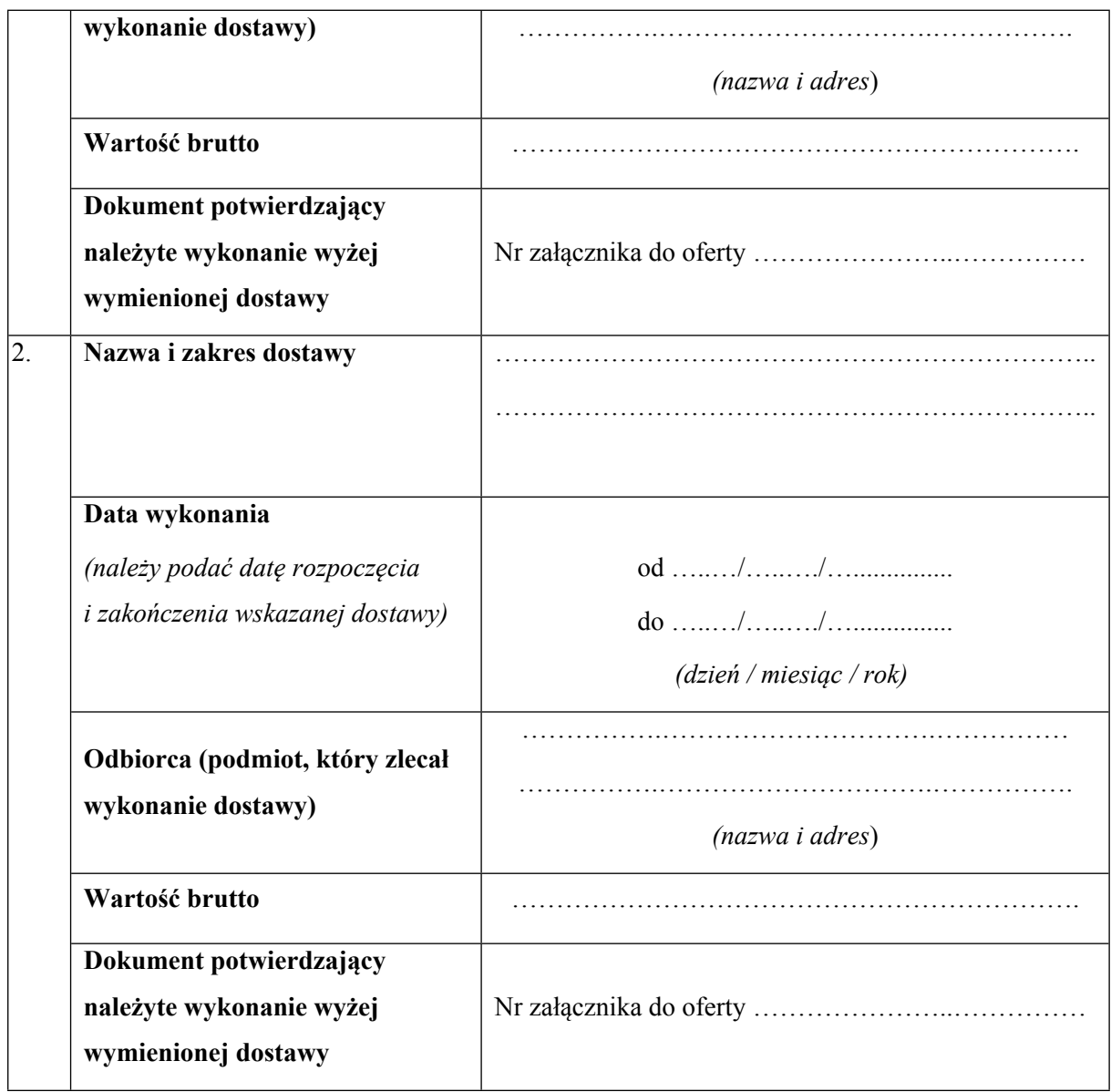

Do powyższego wykazu załączam dowody potwierdzające, że wskazane w nim usługi, o których mowa w rozdziale VII pkt 2.1 SWZ, zostały wykonane należycie. <sup>4</sup>

…………….……., dnia …………………. r.

*……………………………….*

*Imię i nazwisko podpisano elektronicznie*

<sup>4</sup> W przypadku większej liczby usług należy powielić tabelę

### **Oświadczenie, o którym mowa w art. 117 ust. 4 ustawy z dnia 11 września 2019 r.**

W przypadku Wykonawców wspólnie ubiegających się o udzielenie zamówienia

Działając na podstawie art. 117 ust. 4 ustawy Pzp oświadczam, iż Wykonawcy wspólnie ubiegający się o udzielenie zamówienia zrealizują przedmiotowe zamówienie w zakresie określonym w tabeli:

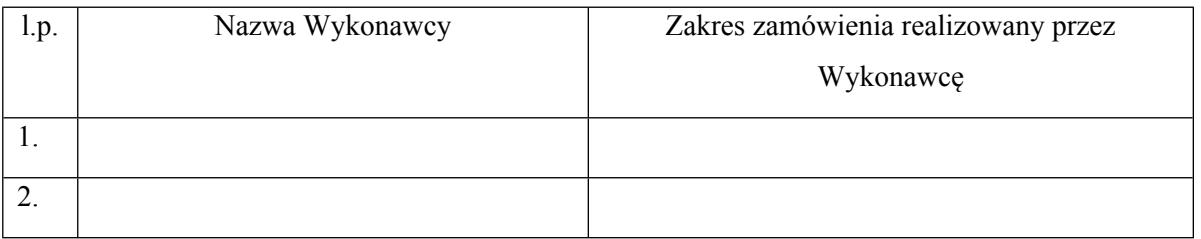

…………….……., dnia …………………. r.

*……………………………….*

*Imię i nazwisko*

*podpisano elektronicznie*